ЖУРНАЛ ДЛЯ ЛЮБИТЕЛЕЙ АСТРОНОМИИ

*Небосвод № 11, 2015 <sup>1</sup>*

 $\frac{1}{15}$ 

ноябрь<sup>.</sup>

# Туманность Ориона М42

Открываем звездные тайны Астрономический видеоканал для любителей астрономии Об усовершенствовании недорогих любительских телескопов-рефракторов и их юстировке .<br>Вычисление дат противостояний Марса Небо над нами: НОЯБРЬ - 2015

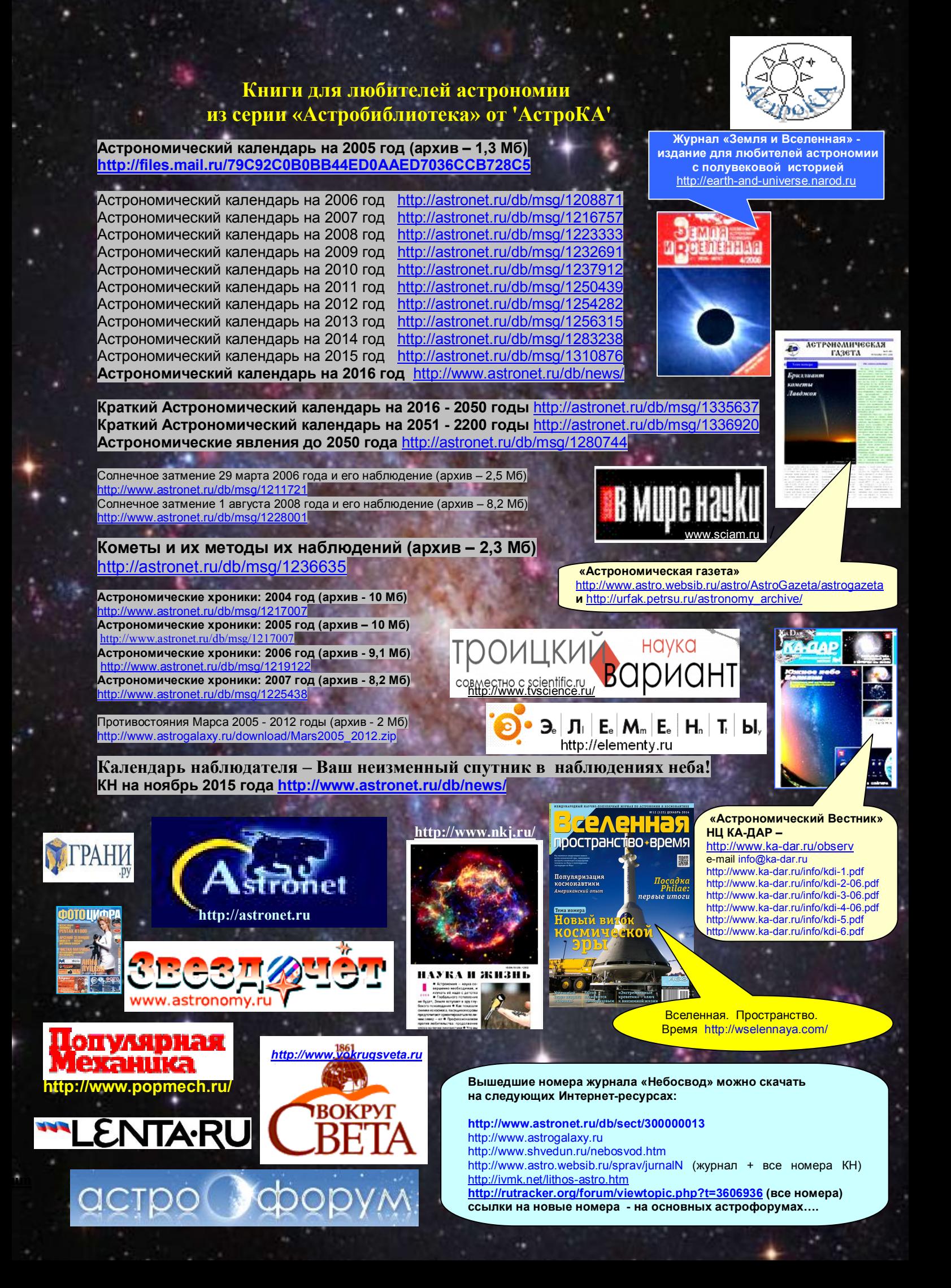

# **№ 11 2015, vol. 10**

#### **Уважаемые любители астрономии!**

*Звезды падают в небо рассвета - Леониды - поток ноября....*

*На востоке четыре планеты*

*Поднимает аврора-заря....*

Вот и заканчивается еще одна осень с ее пасмурными днями и ночами. Последний месяц этого сезона в средней полосе России и не только, как правило, оставляет совсем немного ясного неба для наблюдений. Но и в разрывах облаков удается увидеть много интересного. На утреннем небе заканчивается парад из четырех планет. Меркурий, Венеру, Марс и Юпитер еще можно наблюдать одновременно, но с исчезновением Меркурия в лучах восходящего Солнца в конце первой недели ноября, на рассветном небе останутся лишь Венера, Марс и Юпитер…. Один из самых заметных метеорных потоков года - Леониды – достигнет максимума 17 ноября, и близкое новолуние позволит пронаблюдать его без помех. Луна будет находиться на вечернем небе, а радиант потока восходит под утро…. Если же погода не позволит совершать прогулки по звездному небу, вечера можно проводить вместе с журналом «Небосвод». В данном номере читатели смогут найти для себя массу полезной информации и потренировать свои способности к аналитическому мышлению. Например, статья «Вычисление дат противостояний Марса» позволит вам, не прибегая к помощи компьютера и даже калькулятора, вычислить противостояния Марса на протяжении периода в восемь тысяч лет! Таким образом, вычисления проводились задолго до появления микропроцессорной техники…. Статья «Об усовершенствовании недорогих любительских телескопов-рефракторов и их юстировке» подробно расскажет о всех тонкостях настройки вашего инструмента. И казалось бы недоступные ранее объекты смогут открыться вашему взору…. Интересна также статья Сергея Белякова о Павле Клушанцеве, посвятившего всю свою жизнь популяризации астрономии…. Активность авторов, пишущих для журнала возрастает. Редакция ждет ваших материалов и желает больших и малых успехов в занятиях любимой наукой! Ясного неба и успешных наблюдений!

*Искренне Ваш Александр Козловский*

### **Содержание**

- **4 Небесный курьер** *(новости астрономии)*
- **8 Объекты Мессье: М42**  *Николай Демин*
- **13 Интервью: Николай Демин** *Александр Козловский*
- **17 Раскрываем звездные тайны** *Иван Сергей*
- **20 Вычисление противостояний Марса** *Александр Кузнецов*
- **23 Спиральная галактика NGC 3521** *30 лучших фотографий «Хаббла»*
- **24 Мир астрономии 10-летие назад** *Александр Козловский*
- **26 Лунное затмение в Симферополе** *Марина Сергеевна Бутузова*
- **28 Астроканал "Astromich"** *Антон Казбанов*
- **30 Павел Владимирович Клушанцев** *Сергей Беляков*
- **33 Лунное затмение 31.01.2018** *Полезная страничка*
- **34 Небо над нами: НОЯБРЬ – 2015** *Александр Козловский*

http://video.mail.ru/mail/alwaechter/56/672.html

*Обложка: M83: галактика тысячи рубинов /*

Большая, яркая и красивая спиральная галактика M83 находится всего в двенадцати миллионах световых лет от нас, около юго-восточной оконечности очень длинного созвездия Гидры. Из-за хорошо заметных спиральных рукавов, очерченных тёмными полосами пыли и голубыми звёздными скоплениями, её часто называют Южной "вертушкой". Однако выделяющиеся на этом замечательном цветном изображении красноватые области звездообразования, усеивающие закрученные рукава, дают повод называть её также Галактикой тысячи рубинов. Диаметр M83 около 40 тысяч световых лет, она входит в группу галактик, членом которой является также активная галактика Центавр A. Ядро M83 является мощным источником рентгеновского излучения, в нём наблюдается высокая концентрация нейтронных звёзд и черных дыр, оставшихся после интенсивной вспышки звездообразования. На этом чётком изображении также можно увидеть близкие звёзды Млечного Пути с дифракционными лучами и далёкие галактики. Фотография составлена по данным с телескопа Субару, полученным с помощью широкоугольной камеры Европейской Южной обсерватории, и по данным из архива Наследие Хаббла.

**Авторы и права:** Роберт Джендлер http://www.robgendlerastropics.com/ **Перевод**: Вольнова А.А.

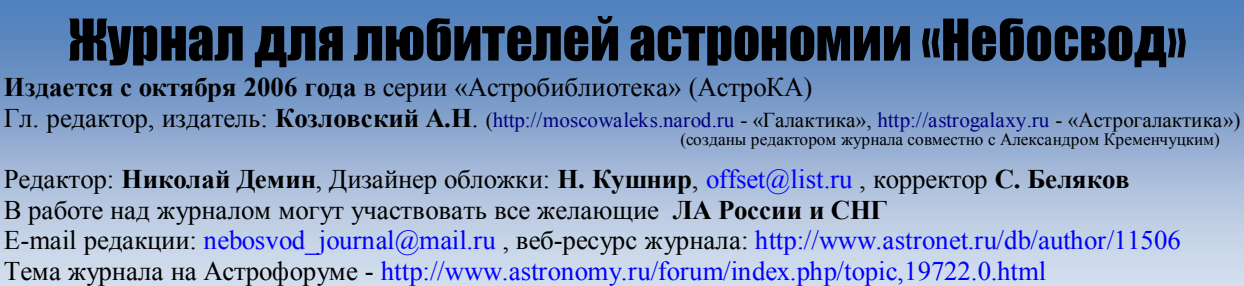

Веб-сайты: http://astronet.ru, http://astrogalaxy.ru, http://astro.websib.ru, http://ka-dar.ru, http://astronomy.ru/forum **Сверстано 31.10.2015** *© Небосвод, 2015*

## **НЕБЕСНЫЙ КУРЬЕР**

## Повости астрономии

#### **Гравитационная линза помогла открыть новую экзопланету**

![](_page_3_Picture_3.jpeg)

*Рис. 1. Планета, вращающаяся вокруг красного карлика, в представлении художника. Рисунок David A. Aguilar с сайта universetoday.com Все изображения с http://elementy.ru/novosti\_nauki/432603*

**Сейчас счет открытым экзопланетам идет на тысячи, причём подавляющее большинство из них были обнаружены методом транзитов или методом радиальных скоростей. Недавно две группы астрономов, ищущие экзопланеты на телескопах в Новой Зеландии и Чили, выпустили статью, в которой описали открытие новой планеты пока еще довольно экзотическим методом гравитационного микролинзирования. Эта планета имеет массу порядка Сатурна и обращается вокруг красного карлика, находящегося от нас на расстоянии 6,43 килопарсека.**

В последние два десятилетия открытие экзопланет, то есть планет, вращающихся вокруг других звёзд (а не нашего Солнца), — это одна из самых горячих тем в астрофизике. Первая экзопланета была открыта в 1991 году, потом находили по несколько планет в год, но в XXI веке их поиск был поставлен на поток (особенно с запуском телескопа «Кеплер», специально предназначенного для охоты за экзопланетами), и сейчас, по официальным данным, открыты и подтверждены 1901 экзопланета и ещё более 4600 планет находятся в статусе кандидатов (то есть нужны дополнительные наблюдения, но с большой долей вероятности они скоро будут добавлены в официальный список).

Сегодня открытие новой экзопланеты — это довольно рядовое событие, которое не всегда попадает в новостные издания. Вот изучение атмосферы «внеземли» или обнаружение планеты, похожей на нашу, — это всё ещё интересно. Однако сегодня мы расскажем об открытии обыкновенной планеты, описанном в статье большой

международной группы астрономов. Масса этой планеты чуть меньше Сатурна, знаем мы про неё довольно мало и в ближайшее время вряд ли узнаем намного больше. Интересна эта планета методом, которым её обнаружили: её заметили наземные телескопы, использующие предсказанное Эйнштейном в общей теории относительности отклонение света при прохождении вблизи массивных тел. Такая техника называется гравитационным микролинзированием (см. также: Гравитационная линза).

Идея, лежащая в основе этого метода, состоит том, что свет далёкой звезды, проходя вблизи более близкого к наблюдателю массивного объекта (например, другой звезды), отклоняется в его гравитационном поле, из-за чего на зеркало телескопа попадает больше света, чем обычно. Для астронома это будет выглядеть как плавное увеличение яркости звезды, которое через некоторое время (от недели до месяцев) сходит на нет. Если же вокруг линзирующей звезды обращается планета, то она может выступить в роли дополнительной «линзочки», которая на короткое время еще немного усиливает блеск далекой звезды. Схематично это показано на рис. 2.

![](_page_3_Figure_10.jpeg)

*Рис. 2. Схематическое изображение события микролинзирования и изменения кривой блеска. Свет фоновой звезды усиливается, когда она оказывается на одной оси с близлежащей звездой. Если рядом со второй звездой есть планета, то образуется дополнительный пик на кривой блеска. Изображение с сайта theamateurrealist.com*

Вообще, звезда может увеличивать свой видимый блеск несколькими способами: она может захватывать материал звезды-компаньона (так называемая вспышка новой звезды), она может просто «дышать» — устойчивое гидродинамическое равновесие в звезде позволяет сбрасывать излишнее давление в центре за счёт расширения и охлаждения внешних слоёв (такие звёзды называются переменными).

Отличать события гравитационного линзирования достаточно легко: переменным звёздам характерна некоторая периодичность, а вот вероятность повторения (и тем более — периодического повторения) линзирования исчезающе мала. Это связано с тем, что все звёзды в нашей Галактике движутся: их скорость складывается упорядоченного движения звёзд вокруг центра Галактики и собственного хаотического движения (звезда, сформировавшаяся из облака газа, изначально имеет какую-то скорость по закону сохранения энергии и импульса, а ещё добавляется гравитационное взаимодействие с соседними звёздами, которое может изменить её траекторию). То есть довольно быстро телескоп, звезда и линзирующий объект перестанут находиться на одной оптической оси и линзирование прекратится.

#### **Основные методы обнаружения экзопланет**

Помимо **гравитационного микролинзирования** для поиска планет, вращающихся вокруг других звёзд, применяются еще четыре метода.

**Метод радиальных скоростей** основан на эффекте Доплера: звезда и планета вращаются вокруг их общего центра масс, значит, звезда будет то приближаться к нам, то удаляться. Это приводит к тому, что спектральные линии излучения звезды будут сдвигаться в более длинноволновую сторону (краснеть), когда звезда удаляется, и в коротковолновую область (синеть), когда она приближается. Эти изменения очень малы, и к тому же на них накладывается много помех: собственное движение звезды, вращение Земли вокруг своей оси, движение Земли вокруг Солнца и движение Солнца вокруг центра Галактики. Но если эти помехи отфильтровать, а периодичные сдвиги останутся, то это будет означать, вокруг той звезды обращается планета.

**Метод периодических пульсаций** подходит для обнаружения экзопланет, вращающихся вокруг пульсаров. Суть примерно та же, что и в методе радиальных скоростей: вращение планеты вокруг пульсара меняет периодичность его импульсов, которые в обычном случае чрезвычайно постоянны и почти неизменны.

Важным параметром является наклонение орбиты, то есть как именно плоскость орбиты экзопланеты повёрнута относительно наблюдателя (нас с вами). Очевидно, что чем ближе плоскость орбиты к тому, чтобы быть перпендикулярной лучу зрения (а наклонение — к 90°), тем меньше будет наблюдаемый эффект Доплера (вертикальная составляющая сдвига будет намного меньше радиальной). Таким образом, первые два метода тем эффективнее, чем ближе к нулю наклонение орбиты.

**Транзитный метод** — самый плодовитый и популярный. Космический телескоп «Кеплер» открыл примерно половину известных экзопланет именно за счёт изменения видимого блеска звезды при прохождении планеты по её диску. У этого

метода есть вариации: можно, например, отслеживать лёгкое усиление блеска, если часть света отражается от планеты (это похоже на то, как отражатель фонаря усиливает свет одной лампочки). Нужно, однако, заметить, что у этого метода ограничения на допустимое наклонение орбиты ещё строже, а шанс не заметить планету — выше.

**Прямое наблюдение**. Звезда намного ярче любой планеты, поэтому обнаружить экзопланету таким методом очень трудно (ведь приходится полностью блокировать свет, падающий от звезды на телескоп). Если это удалось, то в некоторой области вокруг звезды можно поискать тусклый источник света, и если при последующих измерениях этот источник движется по орбите, то, скорее, всего это новая планета. На сегодняшний день таким методом найдено всего 39 экзопланет.

Поиск планет методом гравитационного микролинзирования сводится к наблюдению за определёнными участками неба (понятное дело, что чем больше — тем лучше) с целью заметить изменение блеска звезды, которое будет выглядеть примерно так, как на рис. 3. На нем показана кривая блеска, полученная при обнаружении экзопланеты OGLE-2005-BLG-390, вращающейся вокруг красного карлика где-то в центре нашей Галактики.

![](_page_4_Figure_10.jpeg)

*Рис. 3. Обнаружение экзопланеты OGLE-2005-BLG-390 методом микролинзирования. Основной пик, пришедшийся на 30 июля, — это усиление света фоновой звезды более близкой звездой, а вот маленький пик в районе 10 августа (он увеличен и вынесен в отдельную рамку) — это и есть усиление яркости фоновой звезды за счёт искривления пространства планетой. Данные получены тремя разными телескопами, показаны наблюдения в течение двух месяцев. График с сайта eso.org*

Надо отметить преимущества гравитационного микролинзирования:

- Этот метод работает при любом угле наклонения, что выгодно отличает его от остальных.
- Как ни странно, этот метод более чувствителен к планетам малой массы.
- Подходит для планет, находящихся сравнительно большом удалении от своей звезды (до нескольких астрономических единиц). Более того, этот метод наиболее эффективен для планет, орбита которых находится за снеговой границей

(так называют расстояние от материнской звезды, на котором температура на планете уже ниже точки замерзания воды). Планеты, которые образуются в этих областях, обычно имеют б*о*льшую плотность, и их обнаружение очень важно для проверки основной модели образования планет - «аккреции на ядро». Согласно этой модели, первоначально формируется твёрдое или жидкое протопланетное ядро, которое затем собирает на себя обширные газовые скопления, получая газ из протопланетного диска, окружающего молодую родительскую звезду (этот двухэтапный процесс должен занимать более миллиона лет).

- Подходит для планет, которые вращаются в плоскости, перпендикулярной оси нашего зрения (такие планеты точно не обнаруживаются транзитным методом или методом радиальных скоростей).
- Можно увидеть несколько планет за один «проход».

Из недостатков метода можно выделить уже упомянутую неповторяемость события (если событие пропустили, больше оно уже не повторится) и его кратковременность (среднее время события микролинзирования для звёзд в нашей Галактике от недели до месяца). Кроме того, более удалённая звезда должна пройти вблизи гравитационной каустики — особой области, где гравитационные потенциалы звезды и её планеты складываются, усиливая проходящий свет (в статье Каустики на плоскости и в пространстве можно прочитать про световые каустики, которые появляются при отражении и преломлении света сквозь сложные поверхности и могут служить некоторой аналогией гравитационным каустикам). То есть микролинзирование не обязательно происходит, даже если наблюдатель, звезда с планетой и фоновая звезда оказываются на одной оси: области каустики достаточно малы, и если свет от фоновой звезды туда не попадает, то мы наблюдаем основной пик, а вторичный пик, который и является сигналом о присутствии экзопланеты, не наблюдается. На сегодня есть три группы астрономов, которые ищут планеты методом микролинзирования:

- MOA (Microlensing Observations in Astrophysics «Наблюдения микролинзирования в астрофизике»). Они проводят наблюдения с помощью оптического телескопа с диаметром главного зеркала 1,8 метра, расположенного в Новой Зеландии. Этот телескоп каждый час может проводить наблюдения 50 квадратных градусов, что составляет 20% от общей видимой площади балджа (то есть центральной, наиболее богатой звёздами части нашей Галактики). 50 квадратных градусов — это очень много (для сравнения, такую площадь займут 250 Лун, если ими замостить небо).
- OGLE (Optical Gravitational Lensing Experiment «Эксперимент по оптическому гравитационному линзированию») — польско-американская программа, использующая построенный для этих целей телескоп в обсерватории Лас-Кампанас

(Чили). Диаметр главного зеркала относительно небольшой — всего 1,3 метра. Однако специально сконструированная ПЗС-матрица, состоящая из восьми отдельных чипов, и прекрасное расположение делают даже такие скромные размеры вполне достаточными как для основной деятельности проекта — попыток обнаружить тёмную материю, так и для «побочных» открытий в виде новых экзопланет. Учёные, работающие в проекте OGLE, регистрируют около 2000 событий микролинзирования в год, в проекте MOA — около 600 в год (и большинство из них уже есть в OGLE), а так как Новая Зеландия и Чили находятся на большом удалении друг от друга, то по временной задержке между обнаружениями можно более точно установить координаты события. Обе службы в реальном времени ведут дневник наблюдений, чтобы коллеги тоже успели навестись на новое событие.

 KMTNet (Korea Microlensing Telescope Network — «Корейская сеть телескопов обнаружения микролинзирования») — совсем новый корейский проект. Три одинаковых 1,6-метровых широкоугольных телескопа, расположенных в ЮАР, Чили и Австралии, только недавно начали работать. Они круглосуточно наблюдают центральную область нашей галактики (4×4 градуса), пытаясь обнаружить экзопланеты земной массы.

Кроме того, существуют профессиональные сообщества астрономов (например, MicroFUN и PLANET), которые предоставляют свои телескопы и наблюдательное время в случае обнаружения микролинзирования. После появления сообщения о потенциальном микролинзировании эти группы наводят свои телескопы на указанный участок неба и снимают свои собственные кривые блеска звезды. Потом все данные накладываются на один профиль. Такая взаимопомощь нужна, чтобы собрать как можно больше информации об изменении яркости источника — это помогает получить точные физические характеристики объекта (количество планет, их массы, расстояние до звезды).

На момент выхода обсуждаемой статьи методом микролинзирования обнаружены всего 33 экзопланеты (чтобы увидеть их все, нужно в таблице подтвержденных экзопланет в поле "Discovery Method" выбрать значение "Microlensing"). И поэтому открытие каждой новой экзопланеты — это всё ещё результат «ручной работы», когда методы обнаружения и обработки результатов всё ещё обтачиваются, а каждое подобное событие достойно упоминания.

Планета, о которой идёт речь в статье, получила имя MOA-2010-BLG-353 и была обнаружена уже после окончания события микролинзирования — при обработке данных, полученных группами OGLE и MOA. Поэтому никаких дополнительных наблюдений провести не удалось. Но и имеющихся данных вполне хватает для уверенного заявления об открытии новой экзопланеты: группа MOA получила 9130 точек на кривой блеска и ещё 3248 точек на неё добавили наблюдения OGLE (рис. 4).

Чтобы узнать характеристики экзопланеты, надо оценить массу звезды и расстояние до неё. Несмотря на то, что обычно это вполне можно сделать по яркости звезды, сравнивая абсолютные и

![](_page_6_Figure_2.jpeg)

*Рис. 4. Результаты наблюдений, которые позволили обнаружить новую экзопланету. По вертикальной оси отложено, во сколько раз увеличился блеск фоновой звезды, по горизонтальной — время в днях. Серые и черные точки — данные MOA, красные точки — данные OGLE. Черная линия теоретически предсказанная кривая для этого события. Видно, что, хотя точек не очень много, они хорошо согласуются с теоретическим предсказанием. Черной стрелкой указан момент пика, соответствующего новой экзопланете. Справа это место показано крупнее. Синий пунктир — кривая блеска в модели без экзопланеты. Графики из обсуждаемой статьи*

Обычно звёзды в балдже Галактики находятся в окружении пыли и газа, то есть часть видимого излучения поглощается этой средой и цвет звезды кажется нам более красным, чем он есть на самом деле (не путать с красным смещением). Эта проблема известна, и для оценки вклада пыли используют так называемые «стандартные свечи» красные гиганты особого типа, в которых горит гелий (см. Красное сгущение). Светимость таких звёзд несколько выше обычных, и, что особенно важно, она не меняется, пока гелий горит (в это время у звезды образуется углеродное ядро). Сравнивая цвет таких звёзд с эталонным, можно оценить влияние пыли и скорректировать данные наблюдения. Использовав эти поправки, учёные пришли к выводу, что потенциальная планета вращается вокруг красного карлика класса М, в то время как фоновая звезда, свет которой усиливается гравитационной линзой, — это красный субгигант класса K5 по стандартной классификации с температурой поверхности 3750 К (температура Солнца для сравнения — 5770 К). Точное положение этого субгиганта установить не удалось возможно, он находится на противоположной от нас стороне балджа, в этом случае его цвет ещё сильнее подвержен влиянию пыли, в то время как масса должна быть чуть выше. Такая возможность учтена в статье, хоть там и подчёркнуто, что это не оказывает сильного влияния на параметры открытой экзопланеты.

относительные звёздные величины, для нашего случая это не подходит тут очень важна точность. Дело в том, что математические модели, использующиеся для определения массы планеты, оперируют параметром,

который равен отношению массы планеты к сумме масс звезды и вращающейся вокруг неё планеты. И из-за огромной разницы масс даже небольшая погрешность измерения массы звезды ведёт к драматическим изменениям высчитанной массы планеты. Очень помогла бы учёным регистрация параллакса, то есть сдвига источника относительно звезды по мере вращения Земли вокруг Солнца (он даёт очень точные расстояния до звёзд, но, увы, работает только для достаточно близких к нам источников). Однако фоновая звезда и звезда с планетой находятся недостаточно далеко друг от друга, да и линзирование наблюдалось всего 11 дней, так что обнаружить параллакс не удалось и пришлось использовать статистические методы, основанные на моделях. Рассчитанные параметры системы таковы: масса звезды составляет всего 18% от массы Солнца, а масса планеты — 0,9 массы Сатурна; расстояние между звездой и планетой — 1,72 астрономические единицы, что соответствует области между Марсом и астероидным поясом в нашей Солнечной системе; расстояние до этой системы от нас — 6,43 килопарсека. К сожалению, больше узнать про эту экзопланету сейчас невозможно: как уже говорилось, вероятность повторения микролинзирования практически равна нулю, а другими методами её пока не наблюдали (и не факт, что это в принципе возможно). Поэтому в ближайшее время мы вряд ли поймем что-то про состав этой планеты, её атмосферу или наличие других планет в этой системе. Однако само обнаружение важно потому, что холодных, плотных планет, размером сравнимых с Сатурном, было открыто очень мало, и непонятно: это потому, что их действительно мало, или потому, что они плохо регистрируются существующими методами? Ещё одна планета, конечно, не изменит всю статистику, но может стать существенным шагом вперёд для построения стройной модели образования планет в планетных системах нашей Галактики.

**Источник:** N. J. Rattenbury et al. MOA-2010-BLG-353Lb: A Possible Saturn Revealed // arXiv:1510.01393 [astro-ph.EP].

#### *Марат Мусин*

*Источник: http://elementy.ru/novosti\_nauki/432603/Gravitatsionnaya\_linza\_po mogla\_otkryt\_novuyu\_ekzoplanetu*

# НЕБЕСНЫЕ ОБЪЕКТ **бъекты М**

![](_page_7_Figure_1.jpeg)

*Окрестности М42 в созвездии Ориона. Guide 8.0*

#### **М42**

Расстояние........1300 световых лет Физический размер..........35 световых лет Угловой размер............ $1.5^\circ$  х  $1^\circ$  $RA$ ...............5<sup>h</sup> 35.3<sup>m</sup> DEC...........-5<sup>°</sup> 23' Звездная величина......3.7 mag

#### **История**

М42, Великая Туманность Ориона, несмотря на доступность невооружённому глазу, практически не упоминается в отчётах наблюдателей дотелескопической эпохи. Так, например, в каталогах Птолемея и Тихо она была внесена просто как звезда Θ Ориона.

Француз Никола-Клод Фабри де Пейреск в 1611 году стал первым, кто заговорил об этом объекте именно как о туманности. Двумя годами ранее, в 1609 году, Галилео Галилей окрестности звезды Θ Ориона, но по какой-то странной причине в его записях ни слова не сказано о наличии туманности.

Первая зарисовка М42 была выполнена астрономом Джованни Батиста Годиерна и относится к 1654 году. Два года спустя, Христиан Гюйгенс, наблюдая М42, описал её так: «В мече Ориона три звезды расположены довольно близко друг от друга. В 1656 году, когда я навёл свой телескоп на одну из них, она разделилась на три, почти касающиеся между собой и сияющие через туманность. Пространство вокруг них казалось ярче остальной части неба, которое было совершенно ясным и тёмным. Создавалось впечатление, что это отверстие в небе, через которое стали видны светлые области».

Четвёртая звезда трапеции была обнаружена несколько позже – Жан Пикар впервые пронаблюдал её в 1673 году, за год до Гюйгенса, также считающегося независимым первооткрывателем.

В 1758 году Гийом Лежантиль сделал рисунок и впервые описал часть туманности, позже названную «крыльями»: «Туманность по форме похожа на коготь животного. В западной её части я наблюдал некоторое расширение, отдалённо напоминающее прямоугольник – его свет казался очень тусклым и диффузным. Три звезды, расположенные на одной прямой, совершенно оторваны от туманности. Трапеция из звёзд в центре кажется чрезвычайно яркой».

![](_page_8_Picture_0.jpeg)

![](_page_8_Picture_1.jpeg)

*Объекты в М42. Guide 9.0*

Шарль Мессье добавил уже хорошо известную ему Туманность Ориона в свой каталог 4 марта 1769 года. По видимому, он просто ставил перед собой цель превзойти по количеству описанных объектов каталог Лакайля 1755 года.

Уильям Гершель впервые пронаблюдал М42 в 1774 году в самодельный 6-дюймовый (150-мм) рефлектор. Позже, в 1789 году, он описал этот объект как «бесформенное туманное сияние, хранилище материала для будущих Солнц».

Иоганн Шрётер, изучавший туманность Ориона в течение многих лет с помощью большого телескопа, изготовленного для него Гершелем, вовсе считал, что туманность подвержена быстрым динамическим изменениям. Так, например, в 1797 году он утверждал, что нашёл «новую яркую, но невзрачную полоску света, пересекающую тёмный залив в центральной части туманности».

Джон Гершель тоже уделял изучению М42 достаточно много внимания. В попытке выявить возможные быстрые (по меркам продолжительности человеческой жизни) изменения, он сделал две подробные зарисовки туманности, датированные 1826 и 1837 годами.

Уильям Лассел сформулировал свои впечатления так: «Большие клочки светящейся небесной ваты, переплетающиеся друг с другом, немного прозрачные». Наблюдая в 48-дюймовый телескопом, расположенный на средиземноморском острове Мальта, он перечислил многие звёзды в районе М42 и охарактеризовал цвет туманности как «гороховозелёный».

Отто Струве, несмотря на то, что наблюдения он вёл из Пулкововской обсерватории под Санкт-

Петербургом, где М42 никогда не поднимается выше 25<sup>о</sup> над южным горизонтом, обнаружил в Великой Туманности Ориона множество переменных звёзд. Д'Арре тоже выполнил точные зарисовки туманности, но уже к 1882 году вся эта работа стала бессмысленной – именно в это время американский любитель астрономии Генри Дрэпер получил и опубликовал первые фотографии М42 приемлемого качества.

Особенно популярным объектом для наблюдений стала Трапеция. В 1826 году Струве нашёл компонент Е с 9-дюймовым рефрактором Дерпа, компонент F же впервые был найден в 1830 году Джоном Гершелем. Причину столь позднего открытия достаточно ярких (блеск около 11<sup>m</sup>) звёзд назвать трудно – скорее всего, ранние наблюдатели просто использовали для наблюдения туманности слишком низкие увеличения, не позволявшие разрешить эти компоненты Трапеции. Некоторые наблюдатели, такие как Порро и Секки, утверждали, что они видели ещё 6 звёзд Трапеции, но позже эти данные не подтвердились. Следующие члены (G и Н) данного рассеянного скопления были найдены только в 1888 году при наблюдении в мощный 36 дюймовый рефрактор Ликской обсерватории».

Что любопытно, истинная природа столь яркого и известного объекта была окончательно определена только в 1865 году – именно в это время Хаггинс, используя спектроскопические методы исследования, доказал, что М42 состоит из светящихся облаков ионизированного газа.

#### **Астрофизический взгляд**

М42 является своеобразным образцом эмиссионной туманности и продолжает очаровывать астрономов не зависимо от того, наблюдают ли её через бинокль или же используют для этих целей космический телескоп «Хаббл». Туманность предстаёт перед нами в виде большого светящегося молекулярного облака, в котором звёзды сформировались совсем недавно по космическим меркам и ещё не успели

избавиться от окружающей их газопылевой туманности. Ввиду того, что это происходит на расстоянии всего в 1300 световых лет от Земли, мы имеем прекрасную возможность изучить в деталях все аспекты формирования звёзд.

Великая Туманность Ориона является лишь самой яркой частью огромного (видимый размер порядка  $10^{\circ}$ ) газопылевого облака ОМС-1, включающего в себя также M78, NGC 1973, NGC 1975, NGC<br>1977 и знаменитую и знаменитую туманность IC 434, более известную как «Конская голова».

Только 4 звезды Трапеции за счёт своего интенсивного излучения

легко доступны наблюдению. Само звёздное скопление (а Трапеция в настоящее время классифицируется именно так) состоит в основном из звёзд массой от 0,5 до 2 солнечных и имеет огромную плотность, достигающую 6000 звёзд на кубический световой год, что делает Трапецию самым плотным из известных на данный момент рассеянных скоплений. Сильное поглощение в видимом диапазоне, достигающее 10 звёздных величин, делает большинство из этих звёзд недоступными для непосредственных наблюдений. Только 300 членов скопления для земного наблюдателя имеют блеск ярче 17<sup>m</sup>. Большинство звёзд Трапеции не достигли главной последовательности на диаграмме Герцшпрунга-Рассела и всё ещё находятся в стадии развития.

Данные, полученные телескопом «Хаббл», показали, что их планетные системы находятся на ранней стадии своего формирования – часть звёзд скопления окружена протопланетными дисками. Некоторые из этих дисков расположены вокруг звёзд солнечной массы и потенциально могли бы сформировать полноценные планеты, но физические расчёты доказывают, что такие образования в условиях взаимодействия с массивными компонентами (некоторые из которых превышают Солнце по массе в десятки раз) звёздного скопления окажутся недолговечными.

В северо-западной части Трапеции был обнаружен любопытный объект – звезда Беклина-Нейгебауэра, полностью скрытая в облаке ионизированного газа. Предполагается, что этот объект некогда являлся компонентом тесной двойной системы, из которой позже он был изгнан гравитационными возмущениями. Бывшим компаньоном этой звёздочки обычно считают самый яркий член трапеции –  $\Theta^1$  Ori C.

![](_page_9_Picture_8.jpeg)

#### *Звезды Трапеции.*

Более 50 звёзд скопления Трапеции на данный момент считаются переменными, но, по-видимому, в реальности их ещё больше. Типичными для неё можно назвать переменные типов T Tau, FU Ori и UV Cet. Последние примечательны тем, что это быстрые вспыхивающие звёзды, способные изменять свою яркость в десятки раз за считанные часы, а, порой, и минуты. Уникальной в своём роде является AF Ori, первооткрывателями которой являются Отто Струве и Джон Гершель, в честь которого она позже и была названа. В максимуме Переменная Гершеля является одной из самых ярких звёзд центральной области М42, в то время как в минимуме блеска её невозможно наблюдать даже в крупнейшие телескопы мира.

Любопытно, но 3 из 4 самых ярких звёзд Трапеции также являются переменными.  $\Theta^1$  Ori C, самя яркая (5,1<sup>m</sup> ) из них, является неправильной с амплитудой изменения блеска около 0,3<sup>m</sup>. В отличие от неё,  $\Theta^1$ Ori А (V 1016) считается правильной затменной переменной с периодом около 65,43 суток. Переменность этих двух звёзд была окончательно доказана лишь в 1975 году немецким астрономом Экмаром Лошеном. Несколько раньше была открыта переменность  $\Theta^1$  Ori B (она же ВМ Ori) с периодом в  $6,47$  суток и амплитудой  $0,6^{\text{m}}$ . Как и  $\Theta$ <sup>1</sup> Ori A, она является затменно-двойной с продолжительностью

затмений в 18 часов, из которых 6 часов приходятся на полную фазу.

Физическое расстояние между звёздами Трапеции обычно оценивается в 0,3 светового года, в то время, как размер внутренней яркой области туманности составляет 2 световых года. Весь же комплекс туманностей, внесённый в каталог Мессье под номером 42 и занимающий на земном небосводе участок неба  $1.5^{\circ}$  х  $1^{\circ}$  имеет более впечатляющий размер, который чаще всего принимают равным 35 световым годам.

#### **Наблюдения**

визуальных наблюдениях этих звёзд не поступало ещё со времён Барнарда.

Яркая и резко очерченная центральная часть туманности, расположенная вокруг Трапеции, называется Регионом Гюйгенса; она прекрасно заметна даже с 50-мм апертурой. 120-мм рефрактор покажет в южной части этой области два тёмных канала, пересекающие друг друга. Самая яркая часть М42 расположена в 40'' к юго-западу от Трапеции, по западную сторону от несколько затемнённой области. 350-мм телескоп покажет здесь интересную тонкую структуру из газопылевых струй, описать которую словами достаточно сложно.

Другая яркая область находится в 50'' к северо-

![](_page_10_Picture_313.jpeg)

Туманность Ориона часто считают воплощением космической красоты. Для невооружённого глаза М42 выглядит небольшое неясное туманное облачно в середине меча Ориона. Человеческий глаз не способен отделить сияние туманности от блеска звёзд системы Θ Ori, но уже использование театрального бинокля позволяет сделать это с лёгкостью. Бинокль 10х50 позволяет увидеть здесь четыре звезды – компонент  $\Theta^1$  Ori в центре туманности и три звезды в одну линию, блеском 5,1<sup>m</sup>, 6,4<sup>m</sup> и 8,2<sup>m</sup> соответственно, образующие  $\Theta^2$  Ori. В бинокль 10х70 легко разрешить «Крылья» Туманности Ориона и тёмную центральную область, расположенную в северо-восточной части М42 – «Залив Магнуса». Общий видимый размер туманности при этом составляет 45'x30'.

Трапеция разрешается на 4 звезды уже в скромный 50-мм рефрактор. Её вид может претерпевать некоторые изменения, связанные с переменностью главных компонентов А и В. Слабые члены системы Е и F, обладающие блеском порядка 11<sup>m</sup>, доступны 100-мм – 120-мм телескопам, но требуют увеличения более 150х.

По-настоящему тяжёлой целью даже для обладателей очень крупных любительских телескопов станут компоненты G и Х, а также тесная пара Н. Достоверных сведений о любительских

востоку от Трапеции, на краю Залива Магнуса. В её составе также можно отметить некие тёмные пылевые включения, но для их уверенной идентификации потребуется крупная апертура. Самое большое из этих тёмных пятен было названо «Lacus Secchii» - расположено оно рядом с северной окраиной области Гюйгенса.

Тёмный Залив Магнуса имеет около 3' в дину (РА =  $80^\circ$ ) и 1' в ширину. Звезды  $\Theta^2$  Оті выстраиваются в линию немного южнее его. Из трёх «клочков туманности», обнаруженных здесь некогда д'Арре, только западный можно уверенно увидеть в 120-мм телескоп, два других же остаются недоступными и в 350-мм апертуру.

На восточной окраине М42 преобладают длинные тонкие «струи», ориентированные в юго-восточном направлении. Они могут быть наблюдаемы в идеальных условиях в 50-мм инструмент, но реально требуют большей апертуры. Ширина этой области колеблется от всего лишь 50'' в яркой северной части до 70'' в южной, выглядящей заметно слабее. Другим примечательным объектом для 120-мм телескопа будет достаточно яркая звезда V372 Ori, окружённая небольшой отражательной туманностью.

Тёмная область, расположенная юго-западнее центра М42, описана более 200 лет назад Лежантилем и в настоящее время носит его имя.

![](_page_11_Picture_307.jpeg)

наблюдателей может варьировать от зеленого до бирюзового и даже синеватого. Для того, чтобы заметить красноватые или розоватые оттенки, вызванные излучением в линии Нα и так знакомые нам по фотографиям М42, потребуется куда более крупный телескоп. Наблюдатели дают разные оценки нижней границы апертуры, пригодной для таких наблюдений – одни любители астрономии утверждают, что им удалось заметить красноватое свечение уже в 300-мм рефлектор, другие же заявляют об отрицательных результатах даже при наблюдении в 500-мм инструменты. Любительские телескопы

не показывают каких-либо звёзд в центральной части М42 за очевидным исключением 6 наиболее ярких членов Трапеции. Трудность здесь заключается в очень ярком фоне туманности,

Западнее этого региона наблюдается более яркая часть Туманности Ориона, в которой легко можно заметить волокнистую структуру даже при наблюдении в небольшие любительские телескопы.

Если наблюдать М42 на хорошем небе и при низком увеличении, то восточное «крыло» может сомкнуться с юго-западной частью туманности. Эта южная петля расположена в 30' к юго-западу от Трапеции и лежит немного севернее звезды ι Ori. Общий же размер туманности при этом достигает видимого размера 48'x45'.

Различные структурные элементы туманности могут быть выделены с помощью узкополосных OIII и Нβ фильтров. Эффективность каждого из фильтров по той или иной детали М42 определяется химическим составом газопылевых облаков, образующих её. Так, например, восточное «крыло» хорошо отзывается на применение OIII, в то время, как Нβ помогает выявить слабые нитчатые образования, расположенные параллельно ему этому «крылу». В общем же можно посоветовать наблюдатели испробовать по М42 оба фильтра – интересно, какие детали откроются именно Вам?

Большая Туманность Ориона является одним из немногих объектов дальнего космоса, цветовые оттенки которых могут наблюдаться визуально. Телескоп средней апертуры (порядка 150 - 200 мм) покажет зеленоватый цвет области Гюйгенса, обусловленный излучением ионизированного кислорода. В несколько более крупные апертуры восприятие цвета становится индивидуальным – основной видимый оттенок туманности у разных

«забивающем» собой слабый свет от звёзд. Так, например, 350-мм телескоп, теоретический предел проницания которого составляет 16<sup>m</sup>, в Районе Гюйгенса покажет проницание не более 13<sup>m</sup>. В наблюдении звёзд Трапеции немного может помочь оранжевый светофильтр, эффективно подавляющий линии излучения Нα, Нβ и OIII. Так, например, используя оранжевый фильтр и 350-мм телескоп, Андреас Алзнер смог обнаружить 15 звёзд в центре М42, не считая традиционных шести. Разумеется, речь здесь идёт об идеальных условиях наблюдения – исключительной прозрачности атмосферы, отличной оптике телескопа и огромном наблюдательном опыте астронома. Более подробное же изучение Трапеции возможно только при условии использования в качестве приёмника света ПЗС-матриц – они обладают повышенной чувствительностью в инфракрасной области, в которой поглощение света не столь велико.

*Адаптированный перевод книги: Stoyan R. et al. Atlas of the Messier Objects: Highlights of the Deep Sky — Cambridge: Cambridge University Press,* 2008.

*Николай Демин, редактор журнала «Небосвод» Ресурс журнала http://astronet.ru/db/author/11506*

### HMKOJIE  $\int \mathbf{L}$

![](_page_12_Picture_1.jpeg)

**1. Здравствуйте, Николай! Первый вопрос, который хотелось бы задать, вероятно, неожиданный, но, тем не менее... Что такое астрономия? Имеется ввиду Ваше понимание астрономии и как науки, и как увлечения...**

Не думаю, что я скажу что-то новое об астрономии, как о науке – всё сказано задолго до меня, достаточно ввести в интернет-поисковик слово «астрономия». Наука о Вселенной – вся суть именно в этих двух словах…

А вот астрономия как увлечение у каждого своя. Для одних астрономия – это бессонные ночи под тёмным звёздным августовским небом, когда полоса Млечного Пути просто подавляет все человеческие мысли и чувства своим величием. Для других же слово «астрономия» подразумевает собой колонки цифр из астрометрических каталогов, многочасовую работу в надежде открыть что-то новое. А для третьих астрономия просто повод поразмышлять о чём-то великом и непонятном…

#### **2. Как начиналось Ваше увлечение астрономией? Ваше самое яркое астрономическое впечатление детства и последующее на ним желание?**

Началось всё в очень раннем детстве. Первое астрономическое событие, о котором в моей памяти имеются хоть какие-то отрывочные воспоминания, это, наверное, появление кометы Хейла-Боппа в 1997 году. Как-то так сложилось, что саму хвостатую небесную красавицу я и не помню, но вот то, что о ней постоянно что-то говорили по телевизору как-то необъяснимым образом прямо врезалось в мою память, несмотря на то, что мне тогда было всего три года. Кроме того, от этой кометы у меня остался и первый опыт астрономических наблюдений… да да… именно так. Помню, как с родителями ходили смотреть на неё, а саму комету не помню.

Немалую роль в появлении интереса к астрономии в детском возрасте сыграло чтение научнопопулярных книг, среди которых мне особенно запомнилась «Энциклопедия для детей», том «Астрономия», издательства «Аванта+» и книга «Тайны Вселенной. Астрономия и космос», от издательства «Росмэн». Именно эти книги начали открывать мне красоту такой науки, как астрономия, от них же я узнал, что астрономией можно заниматься не только теоретически, но и как бы это сказать…практически.

Ну что ж, решено – сделано! Посчитал я что и мне тоже нужно стать настоящим астрономом. Но оптики тогда не было, и не предвиделось, а под руку как раз в то же самое время попалась какая-то книга про астрометрию. И, наверное, целый год, я, воображая себя астрометристом древности, с помощью самодельного квадранта и астролябии (это нечто, эти устройства надо было видеть – вспоминаю я теперь с улыбкой), пытался как Гиппарх составить каталог звёзд на небе. Было это тоже достаточно давно, годах так в 2002 - 2003…

#### **3. Ваш первый инструмент для наблюдения звездного неба? Какие объекты наблюдений Вас привлекали ранее и какие привлекают сейчас?**

История появления у меня первого оптического инструмента тоже достаточно необычна и относится к 2004 году. Как сейчас помню, в бабушкиной кладовке я нашёл большую линзу (не знаю от чего она, до сих пор у меня хранится, диаметром 11 см, без ручки и в какой-то оправе, причём, явно не предназначена для чтения текста), и взялся за телескопостроение. Ясно, что мои старания не увенчались успехом, одиночная короткофокусная линза ну никак не хотела давать вменяемое изображение. Но мне повезло в тот год. Бабушка под предлогом «для глаз вредно» оную линзу у меня тогда изъяла (потом, через несколько лет, конечно, обратно отдала, но применения ей я так и не нашёл), и сделала на день рождения просто замечательный для меня подарок – бинокль! Простенький безыменный бинокль с 40-мм непросветленными объективами и крошечным полем зрения – сейчас я бы на такой даже и не посмотрел. Но тогда он мне казался просто чудом!

С этого события, без преувеличения, началась новая глава в моей жизни. Все ясные и более-менее теплые вечера я проводил во дворе, разглядывая небо в новый для меня оптический инструмент. Никогда не забуду, как впервые для меня дались М31 в Андромеде, М42 в Орионе, как впервые навёл объективы бинокля на Плеяды и Гиады. Даже сейчас нет того удовлетворения при наблюдении новой галактики или неведомого мне дотоле скопления; тогда каждый увиденный объект был на вес золота,

от каждого не хотелось отрываться часами. Эх времена были…

В 2010 году у меня появился первый телескоп скромный 70-мм рефрактор, который, конечно, не был пределом моих мечтаний, но и он позволил существенно расширить круг наблюдаемых объектов. Первое наблюдение величавого полосатого Юпитера, фантастического окольцованного Сатурна, лаконичной красоты Альбирео, ускользающего туманного сияния света от М81, шедшего миллионы лет – всё это своеобразные этапы взросления, которые проходит каждый любитель астрономии, с удовольствием их прошёл и я.

Сейчас в моём арсенале есть и более крупные инструменты – 150-мм и 250-мм телескопырефлекторы. Сколько воспоминаний, связанных с ними, приходит на ум… это и непревзойдённое колечко дыма М57 из Лиры, и яблочный огрызок в исполнении М27, и прекрасное шаровое скопление М22 в Стрельце, оставляющее по красоте далеко позади классику вроде М5, М13 и М92, и мои любимые рассеянные скопления Хи и Аш в Персее, и М6 с М7 в Скорпионе, всего не перечесть… Да и нужно ли? Во всяком случае, это выйдет за рамки объёма, традиционного для интервью.

Если же говорить о моих любимых объектах для визуальных наблюдений, то особенно меня привлекают почему-то шаровые скопления. Не могу объяснить почему, просто нравятся. Вид шаровика, рассыпающегося на отдельные наколотые звёздочки в крупную апертуру просто завораживает – наслаждаться им можно часами. А вообще круг моих наблюдательных интересов очень широк – от комет до переменных звёзд, от Луны до дальних рубежей Солнечной системы – Урана и Нептуна, наблюдению которых я некогда уделял особое внимание. Трудно что-то выделить особо.

#### **4. Какие задачи Вы ставили перед собой, занимаясь зарисовками небесных тел? Удалось ли выработать свой стиль или найти что-то такое, что отличает Ваши зарисовки от других?**

Да, Вы правильно заметили – астрозарисовка является одним из моих любимых занятий, связанных с астрономией. Мне всегда нравилось это искусство (а хорошая, качественная и красивая астрозарисовка – это, безусловно, искусство). Зарисовка может верно передать визуальный вид наблюдаемого объекта, на что не способна никакая фотография – очень часто то, что видно глазом в окуляр, отличается от астрофотографий просто кардинально. Но это справедливо только для высококлассных зарисовок, выполненных опытными астрозарисовщиками, коих в России не очень много. Для основной же массы любителей, ценность астрозарисовки, по моему мнению, состоит в другом - а именно, в том, что важен не результат, а сам процесс. Когда наблюдатель пытается отобразить увиденное на бумаге, он вольно или невольно вынужден присматриваться к слабым, маленьким и незаметным деталям и особенностям наблюдаемого объекта; достигаемая при этом детализация существенно выше, чем при наблюдениях вида «просто посмотрел в окуляр». Да и в памяти зарисовывавшиеся объекты откладываются куда

лучше просто некогда наблюдаемых... Вот именно для этого, для того, чтобы наблюдать и видеть больше, я и занимаюсь астрозарисовкой.

Насчёт собственного стиля… Рисунки каждого человека уникальны – не бывает двух одинаковых зарисовок Марса или Юпитера. Даже если я сейчас попытаюсь перерисовать какую-нибудь из своих прошлых зарисовок – у меня всё равно получится очередной уникальный рисунок, отличающийся от оригинала. Да, в плане объективности зарисовки безнадёжно проигрывают фотографии. Но что-то в них есть… капелька души того, кто их выполнил, наверное…

#### **5. Сколько времени в день Вы занимаетесь астрономией (теоретическая и практическая часть)?**

Когда как – раз на раз не приходится. Бывает, что какой-то промежуток времени могу заниматься делами астролюбительскими целыми днями напролёт, а бывает, что неделями к телескопу не подхожу – всё зависит от наличия свободного времени, настроения и, конечно, если речь идёт о наблюдениях, от погоды.

**6. Как относятся к Вашему увлечению Ваши родные и близкие, и другие окружающие Вас люди? Стараетесь ли Вы рассказывать о своем увлечении или окружающих мало интересует Ваше увлечение наукой? Сталкивались ли Вы позитивом или негативом по отношению к Вашему увлечением?**

Родные и близкие относятся нормально – все привыкли уже. Иногда интересуются, изредка даже в телескоп могут посмотреть на Луну или Сатурн, но привить им настоящей любви к звёздному небу у меня так и не получилось. Наверное, это всё же чтото врождённое – особенности склада ума или характера – не знаю, я не специалист в области психологии. Но факт остаётся фактом – одних звёздное небо манит и притягивает к себе, другим же оно практически безразлично.

Если говорить о «позитиве и негативе», то я сталкивался и с тем, и с другим. Негатив, к сожалению, бывает… Самое что интересное, то с логично-бытовой точки зрения он вполне обоснован. Мало кому из домашних нравятся крупные траты на астрономическое оборудование (а оно нынче далеко не дешёвое) или многочасовая работа над тем же «Небосводом» в ущерб каким-то домашним делам. Но позитива, конечно, намного больше.

**7. Телескоп какой апертуры Вы хотели бы иметь в своем арсенале астрономических приборов (может быть не только телескоп)? Какие астрономические задачи Вы планируете выполнить с таким оборудованием? И вытекающий отсюда вопрос: Ваша мечта в области астрономии?**

Сейчас я обычно наблюдаю небо в 10" (254 мм) рефлектор на монтировке Добсона – пока меня всё устраивает. Такой телескоп вполне может удовлетворить потребности большей части любителей астрономии – я бы даже сказал, что это некая грань, когда уже приличная апертура сочетается с ещё приемлемыми массогабаритными

характеристиками. Этот телескоп мне уже показал многое - это и зеленоватые оттенки в М42 (да, именно так, туманность в такую апертуру уже далеко не невзрачно-серая!), и непревзойдённые виды Юпитера, с массой деталей в облачном покрове, и «зайцы» после наблюдения полной Луны на равнозрачке… Я думаю, что за те несколько лет, что я с ним наблюдаю, он не показал и десятой части от того, что ещё способен показать в будущем. Так что вопрос о каких-то масштабных покупках у меня пока не стоит. Да и время сейчас немного не то – не буду вдаваться в рассуждения политического и экономического характера, но, я думаю, что и так всё всем понятно…

Что же касается несколько более отдалённого будущего, то в планах крупный (около 400-мм) «добсон» для наблюдения объектов дальнего космоса и хромосферный солнечный телескоп «Coronado». Говорить об этом что-то более подробное пока рано – время покажет.

Насчёт моей мечты в астрономии… Трудно сказать, чего хочется больше всего. Наверное, просто занять достойное место в сообществе российских любителей астрономии.

![](_page_14_Picture_3.jpeg)

**8. Хотите ли Вы изменить жизнь астрономического сообщества, т.е. развивать любительскую астрономию, так сказать, изнутри? Какие недостатки и положительные моменты Вы можете назвать в нынешнем состоянии любительской астрономии в России?** Астрономическое сообщество в России есть, оно несомненно развивается, но называть его «зрелым» пока рановато. До сих пор иногда сохраняется практика создания закрытых псевдоэлитарных групп по интересам, менторско-пренебрежительное отношение к новичкам, желание прославиться или самоутвердиться за счёт других. Редко, но бывает… Несколько огорчает отсутствие развитого предложения современных астротоваров на рынке – в этом плане мы сильно отстаём от США и стран Европы, что тоже нужно решать со временем.

Но что это я о плохом, да о плохом? Положительных моментов тоже много. Радует стремление отечественных любителей астрономии к проведению разного рода совместных мероприятий, самыми крупными из которых являются «Астрофест», «Сибастро», «Мезмай» и «Южные ночи», достойна всяческой поддержки практика по проведению вечеров тротуарной астрономии и популяризации науки. Я верю, что рано или поздно, все трудности уйдут в прошлое, а наша страна получит современное, дружное и процветающее астрономическое сообщество!

#### **9. Серьезное увлечение астрономией**  предполагает Ваше продвижение **профессиональную астрономию. Стремитесь ли Вы стать профессиональным астрономом и какие перспективы имеются в этом направлении?**

Пока не стремлюсь осознано, но не исключаю для себя такой перспективы в будущем. Так уж вышло, что высшее образование получаю по специальности, к которой душа не лежит совершенно – «Нанотехнологии и микросистемная техника». В этом году уже защищать диплом – глупо бросать начатое на полпути. Да и образование физика (а эта специальность относится к физике) лишним не будет, многие известные астрономы были именно физиками. Загадывать дальше пока не хочу – время покажет.

#### **10. С какого номера началось Ваше знакомство с журналом "Небосвод"? Чем он Вам понравился, и как Вы его оцениваете на протяжении периода, пока Вы были только читателем?**

Трудно точно ответить на этот вопрос – точно не помню, если честно. Впервые узнал о журнале, кажется, в начале 2008 года. Тогда у меня дома не было доступа в интернет, всю необходимую информацию старался получить из книг. Иногда удавалось воспользоваться всемирной паутиной в школьном кабинете информатике – именно там я впервые и скачал архив «Небосвода» за 2006-2008 годы с одного из файлообменников.

«Небосвод» сразу понравился мне своей методикой подачи информации - в нём можно было найти многое: от статей чисто наблюдательного характера до обзора современных достижений фундаментальной астрофизики. Как Вы понимаете, для человека, не имевшего доступ к интернету, журнал был настоящей находкой.

Как-то уж так вышло, что появление сети в моём доме точно совпало с некоторым упадком журнала, особенно остро наблюдавшимся в 2010 – 2011 годах. Признаться честно, в то время я почти не читал свежие номера, хотя и продолжал их регулярно скачивать и просматривать, отмечая лишь ценную и интересную для меня информацию, к сожалению, немногочисленную. Обильные экскурсы в историю (я не имею ничего против рубрики «История астрономии», но всего должно быть в меру) и перепечатка материалов из сторонних источников никак не украшали журнал. К счастью, уже к 2012 году такая ситуация стала немного исправляться – в «Небосводе» вновь стали появляться любопытные и полезные материалы.

Многие статьи, из публиковавшихся в «Небосводе» я до сих пор люблю перечитывать. Чего стоят только одни «Записки наблюдателя…» Виктора Смагина, потом нашедшие своё отражение в прекрасной книге «Наедине с космосом»! Или, например, статья Натальи Карпушкиной «Наблюдения в 12 дюймовый телескоп Ньютона на монтировке Добсона» тоже относится к числу моих любимых... Впрочем, мне, как действующему редактору, не стоит делить статьи на любимые и нелюбимые либо активно высказывать свои симпатии или антипатии к комуто – все авторы вложили частичку своей души в то, что писали. И те материалы, что не были оценены как читателем мною, обязательно оценит кто-то другой!

**11. Интересна ли Вам редакторская работа над журналом "Небосвод" и какие трудности приходится преодолевать для выхода нового номера в свет? Вы работаете для журнала бескорыстно, т.е. жертвуете временем и силами, не ожидая какой-либо награды. Что двигает Ваше желание быть редактором бесплатного астрономического издания?**

Конечно, интересна! Иначе я бы не согласился на Ваше предложение войти в состав редакции журнала. Работа редактора – это возможность узнать для себя что-то новое, познакомиться и пообщаться с интересными людьми, узнать их взгляды на мир. Ну и, конечно же, это работа и некоторая дополнительная ответственность, а не праздное времяпрепровождение – став редактором я узнал о некоторых нюансах, связанных с выпуском журнала, изнутри, а не со стороны, как это было в мою бытность читателя.

Какие трудности приходится преодолевать? Да всякое бывает… Случается, что на работу с «Небосводом» по тем или иным причинам не хватает свободного времени – тогда приходится както спланировать все свои остальные дела. Или, например, иногда бывают конфликты с действующими или потенциальными авторами, отражающие различие во взглядах на методику подачи материала на страницах журнала. Любой редактор уважающего себя издания должен обладать некоторой устойчивостью к подобным «нестандартным ситуациям, отражающим характер и склонности собеседников», как Вы некогда сказали. Иногда некоторым потенциальным авторам приходится отказывать в публикации их материала в «Небосводе». Это тоже трудная ситуация, не люблю этого делать – человек так или иначе вложил время и силы в свою статью. Но если материал совершенно не подходит для публикации в журнале (а причины тому могут быть самые разные – неактуальность, астрологический или псевдонаучный характер, просто общая астрономическая неграмотность потенциального автора), приходится говорить категоричное «нет».

А в редакторы я пошёл по одной простой причине – я понял, что бездеятельно ждать дальше глупо. Ни с завтрашнего, ни с какого-либо другого дня «Небосвод» не начнёт резко развиваться сам собой. То, каким он будет завтра, зависит лишь от того, что мы сделаем сегодня. Или не сделаем…

#### **12. Оцените время "жизни" журнала «Небосвод»?**

Ещё один сложный и неоднозначный вопрос. «Небосвод» уже выходит в свет более 9 лет и я пока не вижу оснований для того, чтобы его выпуск прекратился. Надеюсь, что и не увижу. Впрочем, утверждать, что «Небосвод» будет вечен тоже нельзя – да, существуют некоторые астрономические издания (к сожалению, все они зарубежные и англоязычные), которые выходят десятками лет – например, тот же «Sky and Telescope» ведёт свою историю, если я не ошибаюсь, с 1941 года. Но это профессиональные издания, целью существования которых является извлечение прибыли от рекламы, продажи астрооборудования, программного обеспечения и т.п. «Небосвод» же журнал от любителей и для любителей – он целиком и полностью держится на энтузиазме русскоязычных любителей астрономии. Не будет энтузиазма – не будет и журнала.

#### **13. Есть ли у Вас какие-нибудь другие увлечения, кроме астрономии?**

Да, есть. Не скажу, что их много, но есть. Например, меня увлекает не только мир космических тел, но и микромир – я с удовольствием могу проводить часы не только за окуляром телескопа, но и микроскопа. Другим моим увлечением можно назвать садоводство – причём садоводство необычное, можно даже сказать, экспериментальное. Например, мне нравится выращивать культуры, не типичные для нашего климата – веерная пальма (Trachycarpus fortunei), бамбук, вечнозелёный плющ, гранат, лавр благородный… Это далеко неполный список экзотических растений, которые, оказывается, неплохо себя чувствуют даже на донской земле.

#### **14. Ваши пожелания читателям журнала?**

Я хотел бы пожелать главного… нет, даже не здоровья, как обычно подразумевают под «главным», а счастья. Это универсальное пожелание для всех – состояние гармонии и мира с собой и всем, что Вас окружает. Ну а как редактор и любитель астрономии, желаю всем добиться на астролюбительском поприще именно того, о чём мечтаете Вы!

![](_page_15_Picture_11.jpeg)

*Беседу вел Александр Козловский, редактор и издатель журнала «Небосвод» Ресурс журнала http://astronet.ru/db/author/11506*

## Раскрываем звёздные тайны

#### *Часть 1. Датамайнинг*

Человек всегда любовался видом звёздного неба. Оно вызывает удивление и некий трепет перед неизведанностью, интерес и любопытство. Может быть именно эти качества человека заставляют развиваться фундаментальную науку? Стремление познать тайны природы побуждает многих людей тщательно изучать окружающий нас мир. Если немного пофантазировать, и предположить, что у людей изначально не было такой способности и стремления к познанию и объяснению окружающего нас мира, мы бы до сих пор жили бы в пещерах при свете костров, добывая пищу охотой на мамонтов.

посильный вклад в науку о переменных звездах. Такой способ поисков и исследований называется датамайнингом. Некоторые его называют "диванной астрономией"

 СRTS - Catalina Real-time Transient Survey - Сеть крупных роботизированных телескопов на различных континентах Земли. Телескопы оснащены высококачественными пзс-матрицами для регулярного сканирования небесной сферы. Общая численность фотометрических данных наблюдений составляет более 300 миллионов. Большинство фотометрических данных (яркость звезд в определенное время) выложены в открытый доступ. Понятно, что всех астрономов на планете не хватит

![](_page_16_Figure_6.jpeg)

Быть может в древних людях, рассматривающих звёздные красоты и зародилось это стремление к познанию?

 Некоторые спрашивают какой смысл в изучении переменных звёзд. Мы состоим из элементов, некогда синтезированных в недрах звёзд, поэтому, ответ на этот вопрос может быть философский — изучая звезды мы познаём самих себя. Путь познания бесконечен.

 Наблюдения и исследования переменных звёзд — обширное поле деятельности для большой армии любителей астрономии. Численность открываемых переменных звезд постоянно растет, и на сегодня их общее число превышает 330 тысяч.

 Быстрое развитие роботизированных телескопов позволяет любителям астрономии открывать новые переменные звезды сидя дома в комфортных условиях. Для этого нужно немного свободного времени, доступ в Интернет и желание открывать новые переменные звезды, тем самым сделав

чтобы обработать массивы полученных данных. Для любителей астрономии открываются широкие перспективы для поиска и исследования переменных звезд.

 С целью поисков новых переменных звезд (и не только!) в электронном архиве CRTS, NSVS был создан мной и Брюхановым Иваном Сергеевичем астрономический проект "Астроблокнот". Программист проекта Сергей Дубровский ( toliman@tut.by ) разработал программное обеспечение для отбора кандидатов в новые переменные звезды, а также программу для автоматического поиска новых переменных звёзд – СSS. Он же занимается высылкой данных для обработки участникам проекта. Я же отправляю порции данных для анализа из архива NSVS.

 Итак, начинаем процесс открытий и регистраций новых переменных звёзд. Для начала нужно зарегистрироваться в Международном Каталоге VSX: http://aavso.org/vsx

 Далее нужно получить у меня порцию данных для анализа. Запускаем программу CSS.

Открываем файл рейтинга. В нем звезды отсортированы в порядке уменьшения вероятности существования периода:

Слева в окошке появится список звезд. Далее нужно проверить наличие каждой звезды в базе данных VSX. Для этого существует кнопка "VSX" в левой нижней части окна программы. Если звезда не числиться в VSX (нет звезд далее  $\sim 0.1'$ ) от указанных координат, нажимаем кнопку "В работу". Таким образом проводим проверку всех звезд в окошке. Завершив это нажимаем Файл/Обработка. В левом окошке появиться список выбранных нами звезд. Далее приступаем к анализу данных. Для построения фазового графика (для правильных переменных) нажимаем кнопку "Расчет" и в появившемся окошке выставляем значения максимального и минимального периодов. Сдвиг фазы оставляем 0.05. Жмем "Ок". На вкладке "Вид графика" выставляем "Фазовая кривая". В правом нижнем углу программы появится значения периодов. Выбираем подходящий. Далее нужно уточнить период. Пусть он имеет значение 0.43…. Проводим еще раз поиск периода в диапазоне 0.43- 0.44 со сдвигом по фазе 0.01 или можно 0.001. Если экстремум (момент максимума или минимума) не пришелся на графике в 0 или 1, щелкаем указателем мыши на нужную точку и она "позиционируется" на фазе 1. Полученный график можно сохранить. Для правильных переменных в значении периода после запятой указываем 6 знаков, для начальной эпохи округляем до 3 значений. Итак, мы определили световые элементы (период и начальную эпоху). Из графика определяем пределы колебаний. Для указанной выше кривой это будет диапазон 16.9 – 17.75 CV. (CV – фотометрическая система CRTS).

 Далее переходим к процедуре регистрации открытия. Для этого заходим в систему VSX. Жмем "Submit". Появятся поля регистрационной формы. Начинаем их заполнять( см.скриншот с комментариями). В программе CSS есть кнопка "Отчет". Она выводит идентификаторы звезд по различным каталогам. Можно напрямую обратиться к системе Vizier , нажав соответствующую кнопку в программе CSS, получим вывод идентификаторов звезд по различным каталогам. Для регистрации нужны USNO-B1.0, GSC, UCAC4, 2MASS. Если нету

данных по UCAC4, координаты звезды определяем по каталогу PPMX или PPMXL

![](_page_17_Figure_5.jpeg)

Указываем пределы колебаний яркости и систему

запятой и начальную эпоху с точностью 3 знака

В поле Rise duration указываем длительность затмения для ЕА, или длительность восходящей ветви для пульсирующих в %.

В поле Supporting file 1 открываем наш график, который мы сохранили в программе CSS. File Tittle подписываем "Photometric curve" или "Phase plot".

![](_page_17_Figure_10.jpeg)

Ccылки и референсы для CRTS будут такие: Catalina Real-time Transient Survey (A.J. Drake, et al. 2009)

#### 2009ApJ...696..870D

http://adsabs.harvard.edu/abs/2009ApJ...696..870D

Желательно пользоваться Мозиллой, т.к. он "помнит" заполнение полей.

Когда все поля заполнены жмем "Submit New Star".

![](_page_17_Picture_320.jpeg)

В случае принятия звезды на электронную почту придет сообщение с поздравлением регистрации переменной звезды. Для начинающих особую трудность может представлять классификация переменных звезд. Классификацию нужно проводить исходя из данных об амплитуде колебаний, периоде и спектральном классе. Для этого можно использовать т.н. классификационные шкалы:

BY Dra Por gamen cyt, go when CW-yerenger  $0.1 - 0.14$  $0.2020$  $0.055$  $3 - 5$ O 6, Rea FE KAPAKROBAC  $C - R$  $8.87$ E upura RVTENUS B F.Roa M KRAPANKOBAL **МИРИДЫ**  $6201565$  $\frac{1}{2}$   $\frac{1}{2}$  $2.1$  $R_{\text{coh}}$   $\rightarrow$ 2 Tarerax RRCENT 止 EAER *Sathley* EW-4epanyer Butis  $S_{P-}$  $1<$   $R$  R. August  $A$   $A2$   $A3$   $B5$   $FC$   $F2$   $F3$  $87 - 88$  $1.7$ col unencyce 5- yopang  $\frac{1}{\sqrt{2}}$  $E$   $EW-327M$ 

Существуют и т.н. "подводные камни" проекта СRTS. Это ошибочная фотометрия, связанная как с особенностями аппаратуры, так и с взаимным расположением звезд. Например, если в небольшой участок неба радиусом около 5" попадают 2 или 3 звезды на графике от времени будем видеть два или<br>три параллельных ряда точек-наблюдений. три параллельных ряда точек-наблюдений. Длительность наблюдений CRTS около 10 лет. Если кривая напоминает форму перевернутой буквы "V" , т.е. 5 лет яркость растет, а затем 5 лет падает, это также ошибки фотометрии. Если есть разброс +- 0.1- 0.2 зв.величины для звезды 16-18 величины, то такая звезда является постоянной, а разброс вызван погрешностями измерений. Если звезда попадает в поле засветки (ореол, лучи), яркой звезды, то ход колебаний яркости фиктивен. Для того чтобы увидеть окрестности переменной звезды нужно в программе CSS нажать кнопку "Фото". "Листая" звезды в программе CSS можно увидеть схожий ход колебаний яркости для звезд очень часто 10-13 величины. Это указывает на ошибочность фотометрии. Яркие звезды в Каталине засвечены или находятся вблизи засветки. Красные переменные в CRTS весьма слабы, т.к. матрицы чувствительны к синей области спектра. Поэтому можно много открыть белых неправильных переменных класса "I", звезд типа гамма Кассиопеи, белых и синих правильных переменных звезд (лириды, затменные, звезды типа дельта Щита). Реже встречаются звезды типа BY Дракона и RS Гончих Псов. Если яркость объекта на протяжении всего периода наблюдений растет или падает, по всей вероятности это активное галактическое ядро (AGN).

Наличичие электронных архивов в свободном доступе позволяет не только искать новые переменные звезды, но и изучать малоисследованные объекты, например, т. н. NSVзвезды, т. е. объекты, заподозренные в переменности. Список NSV-звезд можно получить,

сделав запрос к международному каталогу VSX (группа звезд «Suspected"). Изучая такие объекты, нужно помнить, что , например, у обзоров ASAS-3 и NSVS звезды слабее 14 величины имеют низкую точность фотометрии, т. е. успешно изучать можно объекты до 13.5-14 величины. В данных CRTS хорошие данные только до 17.5-18 величины. Кроме исследования NSV-звезд, можно проводить уточнение данных по уже известным переменным звездам. У многих объектов не определены световые элементы (период и начальная эпоха), и даже под вопросом типы переменности! Обычно такие объекты имеют отметку неопределенности , знак «:» в VSX.

По всем вопросам, связанной с поисками и регистрацией звезд пишите мне: (seriv@rambler.ru) или Дубровскому Сергею. Начинающим наблюдателям и исследователям переменных звезд советую не бояться трудностей, ведь дорогу осилит идущий!

#### **Необходимые ссылки:**

http://skydot.lanl.gov/nsvs/nsvs.php запрос к NSVSсерверу http://www.astrouw.edu.pl/asas/ - сайт ASAS http://nunuku.caltech.edu/cgibin/getcssconedb\_release\_img.cgi - CRTS http://www.aavso.org/download-apass-data – фотометрический каталог APASS. http://vizier.u-strasbg.fr/viz-bin/VizieR - VizieR (идентификация объектов) www.astroivan.nethouse – некоторые результаты проекта «Астроблокнот»

Приглашаю всех заинтересованных для участия в нашем проекте! Особенно будем рады программистам!

*Небосвод № 11, 2015 <sup>19</sup>*

*Иван Сергей, любитель астрономии*

# Вычисление дат противостояний Марса

Казалось бы, зачем в век компьютеров какие-то таблицы, если положение любой планеты можно определить с помощью астрономической программы? Во-первых, это интересно само по себе. Во-вторых, позволяет вспомнить, что не так уж сложна эфемеридная астрономия, как кажется на первый взгляд. В 2007 г. журнал «Небосвод» (издатель - Александр Николаевич Козловский) уже публиковал мои таблицы для предвычисления затмений с точностью до 1 часа, где достаточно просто складывать и умножать цифры – даже калькулятора не надо. И это позволяет понять, что не так уж много надо было проводить вычислений астрономам древности для их предвычислений…

Вашему вниманию предлагается таблица для вычислений дат противостояний Марса по Григорианскому календарю. Зная дату противостояния, легко определить и условия видимости его в этот год. Но это другая тема.

Есть подобные таблицы для всех ярких планет. Если читателей заинтересует эта тема, они будут опубликованы.

#### **Некоторые пояснения.**

С помощью таблиц A, B, C, D, E вычисляется дата среднего противостояния Марса на датах Григорианского календаря. Эта дата обозначается (E). К этой дате надо придать поправку за эллиптичность орбиты Марса и Земли, учесть смещение их перигелиев, прецессию земной оси. Это достигается использованием таблиц F и G. Дата среднего противостояния (F) – это дата, которая была бы, если бы небыло прецессии и смещения перигелия орбиты Марса. С помошью этой даты вычисляется поправка G, прибавив которую к дате среднего противостояния (E), получим искомую дату. Впрочем, всё подробно рассмотрено на примерах ниже.

Для уточнения дат противостояний можно пользоваться книгами Краткий астрономический календарь на 2016 – 2050 годы и Краткий астрономический календарь на 2051 - 2200 годы

#### **Правила пользования:**

Для определения даты противостояния Марса по Григорианскому календарю:

1.Представить год в виде суммы четырёхсотлетий, столетий, двадцатилетий, лет от 1 до 19.

Пример: 2144 = 2000 + 100 + 40 + 4

2. Отрицательные годы представить в виде отрицательного четырёхсотлетия положительных столетий, двадцатилетий, лет от 1 до 19, например:

 $-1463 = -1600 + 100 + 20 + 17$ 

3. Сложить поправки таблиц A, B, C, D.

4. Если сумма больше 779.9 вычитать 779.9 последовательно, пока остаток не окажется в интервале 0 … 779.9

5. По таблице Е вычесть число на 0 день месяца, ближайший к остатку. Следует различать январь и февраль простых и .<br>високосных (В) лет! Полученная дата будет датой среднего противостояния Марса. Эту дату обозначим (Е). Истинное противостояние может отличаться от среднего на величину до 26 дней. Если остаток (Е) больше 306 или меньше 719, среднего противостояния в этом году не будет.

6. Для определения даты истинного противостояния:

- 6.1 По таблице (F) определить поправку в днях к моменту (Е). Она зависит только от года. Новая дата будет (F) = (Е) + (F). Эту дату обозначим (F); она нужна только для определения точки входа в таблицу (G)
- 6.2 По таблице (G) с помощью даты (F) определить поправку в днях к моменту среднего противостояния (поправка G).
- 6.3 Истинная дата противостояния будет равна (Е) + (G). Определить, великое противостояние будет или афелийное, можно с помощью даты (F)

#### **Пример 1.**

------------------------------

*Определить дату противостояния Марса в 2016 г*

1. Представляем год 2016 в виде суммы четырёхсотлетий, столетий, двадцатилетий, лет от 1 до 19: 2016 = 2000 + 16

2. Складываем поправки таблиц A, B, C, D. 2000 493,37<br>16 395.49 395.49

сумма 888,86 ; вычитая последовательно 779.9, получаем 108,96

3. По таблице (Е) находим ближайшее меньшее число 92 (июнь)

Получаем дату среднего противостояния 108.96 – 92 = 16.96 (июня 2016)

4. Определяем дату противостояния (F): для 2016 года = -7 дней. 16.96 июня – 7 = 9.96 июня 2016

5. По таблице (G) определяем поправку к моменту среднего противостояния: для 10 июня = -26 дней.

6. Истинный момент противостояния (E) = 16,96 июнь – 26 = -9.04 июня 2016 (или, добавляя 31 день в мае, получаем 31 – 9.04 = 21.96 мая 2016) Точные вычисления дают дату 22 мая

#### **Пример 2.**

*Определить дату противостояния Марса в 1993 г*

1. Представляем год 1993 в виде суммы четырёхсотлетий, столетий, двадцатилетий, лет от 1 до 19: 1993 = 1600 + 300 + 80 + 13

2. Складываем поправки таблиц A, B, C, D.

![](_page_20_Picture_367.jpeg)

------------------------------

сумма 2270,43 ; вычитая последовательно 779.9, получаем 710,63

3. По таблице (Е) видим, что среднего противостояния в этом году не будет; значение для января 720,9. Однако поскольку истинное противостояние может отличаться от среднего до 26 дней, вычислим дату для января 1993 года:

710,63 – 720,9 = -10,27 января 1993 (или 21 декабря 1992). Это дата среднего противостояния (Е)

4. Определяем дату противостояния (F): для 1993 года = -7 дней. 21 – 7 = 14 декабря. Это дата (F)

5. По таблице (G) определяем поправку к моменту среднего противостояния: для 14 декабря = +18 дней

6. Истинный момент противостояния (E) = -10.27 января + 18 = 8.27 января 1993. Точные вычисления дают дату 7 января

#### **Пример 3.**

*Определить дату противостояния Марса в – 1725 г.*

1. Представляем год -1725 в виде суммы отрицательных четырёхсотлетий и положительных столетий, двадцатилетий, лет от 1 до 19: -1725 = -2000 + 200 + 60 + 15

2. Складываем поправки таблиц A, B, C, D.

-2000 643,05 200 265,99 60 703,15 15 761,49

------------------------------

сумма 2373,68 ; вычитая последовательно 779.9, получаем 33,98

3. По таблице (Е) находим ближайшее меньшее число (31, апрель)

 33,98 – 31 = 2,98 апреля –1725 . Это дата среднего противостояния (Е)

4. Определяем дату противостояния (F): для -1725 года = +63 дня. Апрель 2,98 + 63 = 65,98 апреля, или (-30) 35,98 мая или (-31) 4.98 июня. Это дата (F)

5. По таблице (G) определяем поправку к моменту среднего противостояния: для 4,98 июня = - 26 дней

6. Истинный момент противостояния

 (E) 2,98 апреля – 26 = -23,02 или (+31) = 7,98 марта 1993

 Точные вычисления дают дату 8 марта. Однако надо помнить, что это Григорианская дата. По принятому в истории до 1582 года Юлианскому календарю дата будет 23 марта. Надо ещё не забыть, что –1725 год – это 1726 год до Нашей Эры.

#### **Пример 4.**

*Определить дату противостояния Марса в год открытия спутников Фобос и Деймос (1877 г)*

1. Представляем год 1877 в виде суммы четырёхсотлетий, столетий, двадцатилетий, лет от 1 до 19: 1877 = 1600 + 200 + 60 + 17

2. Складываем поправки таблиц A, B, C, D. 1600 742,32 200 265,99 60 703,15 17 30,49 ------------------------------

сумма 1741,95 ; вычитая последовательно 779.9, получаем 182,15

3. По таблице (Е) находим ближайшее меньшее число:

182,15 – 153 (август) = 29,15 август 1877. Это дата (Е) среднего противостояния

4. Определяем дату противостояния (F): для 1877 года = -4,7 дней. –4,7 + 29,15 = 24,42 августа. Это дата (F)

5. По таблице (G) определяем поправку к моменту среднего противостояния: для 24 августа = + 7 дней

6. Истинный момент противостояния

 (E) = 29,15 + 7 = 36,15 августа или 5 сентября 1877.

*Небосвод № 11, 2015 <sup>21</sup>*

Точные вычисления дают дату 6 сентября.

![](_page_21_Picture_748.jpeg)

*Александр Кузнецов, любитель астрономии, г. Нижний Тагил*

# <u>УЧШИЕ ФОТОГРДФИИ "Х</u>

## <u>ІИРАЛЬНАЯ ГАЛАКТИКА NGC</u>

![](_page_22_Picture_2.jpeg)

Спиральная галактика NGC 3521 находится на расстоянии всего лишь 35 миллионов световых лет от нас в направлении на созвездие Льва. Галактика, простирающаяся на 50 000 световых лет, обладает такими особенностями, как рваные спиральные рукава неправильной формы, украшенные пылью, розоватые области звездообразования и скопления молодых голубоватых звёзд.

Источник: *Сайт космического телескопа Хаббла (КТХ) - http://hubblesite.org/ Источник: http://www.adme.ru* 

## **ЛИСТАЯ СТАРЫЕ СТРАНИЦЫ**

## Мир астрономии десятилетие назад

![](_page_23_Picture_2.jpeg)

**Первый свет Вселенной? Фото: NASA/JPL-Caltech/R. Hurt (SSC)**

Ноябрь 2, 2005 – Космический телескоп NASA «Спитцер» вновь получил сенсационный снимок. На этот раз ему удалось запечатлеть самое далекое звездное скопление, в состав которого входят самые первые звезды во Вселенной. Расстояние до скопления - более 13 миллиардов световых лет. Это значит, что его возраст составляет более 13 миллиардов лет, что сравнимо с возрастом самой Вселенной. По оценкам ученых, Большой Взрыв (начало Вселенной) произошел не более 13,5 миллиардов лет назад. «Спитцеру» удалось получить этот «глубокий» снимок при помощи инфракрасной камеры в результате 10-часовой экспозиции участка неба в созвездии Дракона. Свечение этого скопления создается светом звезд в сотни раз больших, чем наше Солнце. Но такие звезды не являются космическими долгожителями. Они взрываются как сверхновые звезды всего через несколько миллионов лет после рождения.

#### **<sup>Н</sup>овый метод обнаружения темных межзвездных облаков пыли и газа. Фото: CfA**

Ноябрь 3, 2005 – Наблюдая далекие объекты Вселенной, мы видим только то вещество, которое освещено или является достаточно горячим, чтобы светиться. Такими объектами являются звезды, горячие облака газа и галактики. Остальное вещество остается невидимым. Но астрономы из Гарвардско-Смитсоновского Центра Астрофизики разработали метод, который позволит обнаружить отраженный свет звезд от темных облаков газа и пыли. Метод "cloudshine" позволяет астрономам видеть даже форму облаков, формирующих туманность, и подробности их строения с большим разрешением.

![](_page_23_Picture_7.jpeg)

**Области на Титане получают «прописку». Фото: NASA/JPL/SSI**

Ноябрь 7, 2005 – Во время самого последнего сближения с Титаном 28 октября 2005 года, «Кассини» пролетел непосредственно над местом посадки спускаемого аппарата «Гюйгенс», позволяя

![](_page_23_Picture_10.jpeg)

ученым сравнить изображения, полученные от этих двух космических кораблей. Данное изображение поверхности Титана представляет собой мозаику из 10 снимков, полученных «Кассини», и имеет разрешение 1 км на пиксель. Надписи на снимке обозначают названия тех или иных образований на поверхности спутника Сатурна, которые ученые присвоили объектам, после согласования с МАС.

![](_page_24_Picture_0.jpeg)

**Беглянка из Большого Магелланова Облака. Фото: ESO**

Ноябрь 9, 2005 – Недавно астрономы обнаружили огромную звезду, которая довольно быстро перемещается во внешнем гало Млечного Пути, направляясь в межгалактическое пространство. Звезда, была обнаружена во время Hamburg/ESO обзора неба. Ей присвоили обозначение ОН 0437- 5439. Согласно последним измерениям, звезда движется в пространстве со скоростью 723 км/сек или 2,6 миллионов километров в час. При расчете траектории звезды выяснилось, что она стремительно улетает от Большого Магелланова Облака, которое видно на небосводе из южного полушария Земли невооруженным глазом. Причиной такого «побега из дома» является, повидимому, слишком близкий подход этой звезды по касательной к супермассивной черной дыре в центре Облака, которая сыграла роль пращи, «в гневе» отбросив нерадивую звезду прочь от себя. Получив гравитационное ускорение, звезда покинула пределы БМО.

![](_page_24_Picture_3.jpeg)

**Космологическая константа Эйнштейна говорит о существовании Темной Энергии. Фото: CFHT** Ноябрь 22, 2005 - Таинственная Темная Энергия, которая ускоряет расширение Вселенной,<br>оказывается, очень хорошо согласуется с оказывается, очень хорошо согласуется с космологической константой Эйнштейна. Альберт

Эйнштейн, разрабатывая свои теории, первоначально добавил эту константу для того, чтобы принять во внимание гравитацию Вселенной. После того, как появилась гипотеза Большого Взрыва, Эйнштейн опустил эту константу. Тем не менее, международная группа астрономов, работая по программе изучения сверхновых звезд Supernova Legacy Survey, обнаружила, что именно эта космологическая константа указывает на существование Темной Энергии.

**«Хаябуса» совершил посадку на астероид Итокава. Фото: JAXA** 

![](_page_24_Picture_7.jpeg)

Ноябрь 24, 2005 - Представители Японского Космического Агентства (JAXA) заявили, что аппарату «Хаябуса» удалось совершить посадку на астероид. Тем не менее, посадка прошла не столь удачно, как хотелось бы. На последних метрах спуска датчик препятствий подал сигнал, в результате чего должны были включиться двигатели торможения, и космический зонд должен был зависнуть над астероидом, собрать пробы грунта, а затем удалиться от него. Но двигатели, как выяснилось в последствии, не включились. Аппарат слегка ударился (на скорости 10 см/сек) о поверхность астероида, «спружинил» и подпрыгнул на высоту 20 метров. Описав закономерную баллистическую траекторию в течение 20 минут, «Хаябуса» вновь упал на поверхность и на этот раз остался на месте падения. К сожалению, оборудование сбора проб грунта не сработало. Через 30 минут после падения на астероид, двигатели аппарата получили запрограммированную команду на включение и «Хаябуса» вновь поднялся в космическое пространство. 25 ноября зонд сделает еще одну попытку сближения с астероидом и сбора проб астероидного грунта.

*Александр Козловский, журнал «Небосвод»*

*Перевод текстов осуществлялся в 2005 году с любезного разрешения Фразера Кейна (Fraser Cain) из Канады – автора сайта «Вселенная Сегодня» (Universe Today) http://www.universetoday.com* 

*Впервые опубликовано в рассылке сайта «Галактика» http://moscowaleks.narod.ru (сайт создан совместно с А. Кременчуцким)*

![](_page_24_Picture_12.jpeg)

## ЛЮБИТЕЛИ АСТРОНОМИИ НАБЛЮДАЮТ Наблюдение лунного затмения в Симферополе

![](_page_25_Picture_1.jpeg)

Для наблюдения лунного затмения учащимися в Симферопольской юношеской астрономической обсерватории был организован выезд в пгт. Научный (где располагается Крымская астрофизическая обсерватория и есть наблюдательная станция у нас). Младшие школьники наблюдали визуально и зарисовывали положение земной тени на карты Луны. А более старшие их товарищи фотографировали. При этом было поставлено две задачи: зафиксировать общий ход затмения и заснять затененную часть Луны с различными светофильтрами. В первом случае использовался

фотоаппарат Canon EOS 650D и телескопический объектив МТО-1000. Для удобства работы этот объектив был закреплен в штативе из-под телескопа «Мицар».

На рис. 1 показано полученная комбинированная фотография, авторы которой Арефьев Дмитрий (10 кл.), Голубенко Аполлинария (5 кл.), время московское. Ребята старались, однако они в астрономии новички и упустили из виду, что при постоянном «ведении» фотоаппарата за Луной микроподводка заходит в угол. И это произошло в

начале полной фазы, когда Луна была уже темной. При наведении мешал относительно яркий экран фотоаппарата, а позже Луну скрыли облака. Вторая задача выполнялась с фотоаппаратом Canon EOS 350D, закрепленного на «Мицар». При этом использовался окуляр с фокусным 25 мм и одевающиеся на него светофильтры. Эти фотографии (одна из них приведена на рис. 2, авторы Комиссарова Вероника (8 кл.) и Арефьев Дмитрий) планируется использовать для последующего сравнения яркости различных деталей лунной поверхности при их нахождении в тени Земли и при их освещении Солнцем. Для большинства учащихся это были первые серьезные астрономические наблюдения, которые оставили после себя яркий след в их жизни. Вот как они пишут об этом сами.

![](_page_26_Picture_1.jpeg)

«28 сентября рано утром я наблюдала первое лунное затмение в своей жизни. Это было потрясающе! Телескопы были старые, но рабочие. С самого начала затмение было видно невооруженным глазом. В телескоп мы его увидели позже минимум на 15-20 минут. Удивительно, что во время затмения с одной части неба звезд почти не видно было, а другая часть была сплошь усыпана звездами, среди которых выделялись созвездия Ориона, Возничего, Тельца. Небо было чистое, однако к утру набежали облака и закрыли Луну. Поэтому полную фазу лунного затмения мы так и не увидели. Снимки Луны получились не очень резкие, но хорошие. Я получила оргомный опыт работы с телескопом и свои первые знания по астрофотографии. С телескопом работать было не трудно. Самым трудным было навести резкость при фотографировании объекта (Комиссарова Вероника)».

«Мое знакомство с астрономией началось не так давно. Я пошла на кружок астрофотографии при МАН «Искатель» и уже через пару занятий мне посчастливилось стать участником наблюдения за лунным затмением, которое происходило в ночь на 28.10.2015г. Мы приехали с ребятами и нашим руководителем в «Крымскую астрофизическую

обсерваторию» в п.Научный, расположились и сразу приступили к работе. Установили телескоп и начали настраивать его. Для меня этот процесс был новым, и немного тяжело было настроить телескоп, таким образом, чтоб Луна оказалась в центре. С помощью моего руководителя и попробовав несколько раз, мне удалось все сделать правильно, и Луна была зафиксирована в центре. Потренировавшись работать с телескопом мы пошли немного отдохнуть, так как до затмения было еще время, но я не смогла уснуть, потому что думала о Луне, о том, как будет проходить затмение, получится ли сделать хорошие фотографии. Когда пришло время, мы отправились на то место, откуда Луна была хорошо видна, и нам не могло ничего помешать наблюдать за затмением. Установили телескоп, настроили его, Луна была большая и сказочно красива. Другой телескоп настроили для фотографий затмения. Я

> попробовала сделать фотографии полной луны, а когда началось затмение, мы делали много фотографий. Я сама сделала несколько фотографий, конечно, это было не так уж легко, учитывая, что Луна двигалась, уходя из центра объектива, но в итоге были засняты все этапы затмения и фотографии получились отличные. Это удивительное «путешествие», мой первый опыт работы с телескопом, и астрофотографией оставило впечатления на всю жизнь. Мне очень понравилось работать с телескопом, наблюдать за затмением и делать

фотографии. Большую благодарность выражаю своему руководителю Бутузовой Марине Сергеевне и всем сотрудникам обсерватории, за предоставленную мне возможность стать участником такого великолепного, сказочного и незабываемого события. Голубенко Аполлинария, ученица 5 класса МБОУ «Симферопольская академическая гимназия» г.Симферополь.»

«27 Сентября 2015 года ученики МАНа в т.ч. и я отправились в экспедицию наблюдать Лунное затмение. Когда стемнело установили телескопы и был проведен инструктаж по их использованию. Дети из младшей группы пытались потрогать линзы и зеркала. Когда мы с Мишей навели телескоп на Луну то увидели её настолько близко, что можно было рассмотреть любой объект на её поверхности начиная с кратера «Теофия» и «Залива радуги» и заканчивая морем «Дождей». А во время лунного затмения посмотрели еще в телескоп на Юпитер и Венеру. (Чуйков Иван, 4 кл.)»

*Бутузова Марина Сергеевна, Руководитель кружка «Астрофотография» г. Симферополь*

## **ПРОЕКТЫ ЛЮБИТЕЛЕЙ АСТРОНОМ**

АСТРОНОМИЧЕСКИЙ КАНАЛ «Astromich»

![](_page_27_Picture_2.jpeg)

*Здравствуйте, уважаемые читатели журнала «Небосвод». Меня зовут Казбанов Антон. Мне 23 года. Я живу в городе Мичуринск Тамбовской области.*

15 июля 2015 года я зарегистрировал на видеохостинге YouTube свой канал «Astromich».

Идея о создании астрономического канала пришла неслучайно – мне всегда хотелось дать возможность людям, не имеющим телескопа, познакомиться с красотами вселенной.

Свой телескоп я приобрёл три года назад. За время моих наблюдений, скопился приличный архив видео и фотоматериалов с изображениями объектов Солнечной системы.

Солнечном затмении 20 марта 2015 года, во время съемки которого мне посчастливилось запечатлеть стаю журавлей на Солнечном диске, закрываемом Луной. Этот снимок стал победителем ежемесячного конкурса астрофотографии на сайте www.astronomy.ru. Само видео -это слайдшоу из фотографий затмения с моими комментариями под песню группы Кино – «Звезда по имени Солнце».

Героем третьего видеоролика стал Сатурн. Он проплывает в кадре под музыку группы Nasa – «Apple juice». До сих пор это видео занимает второе место по количеству просмотров на моём канале.

После выхода трёх первых видеороликов о моём канале заговорили Мичуринские информационные сайты. На электронную почту стали приходить сообщения с просьбами дать разрешение разместить

Первым делом, я нарисовал в программе Photoshop эмблему своего канала. Её Вы можете увидеть в начале и в конце каждого видео, размещенного на канале. Затем нашёл в интернете музыку Александра Сергеевича Зацепина из<br>мультфильма «Тайна мультфильма<br>третьей пла планеты» и наложил её на двухминутный ролик растущей Луны, снятый мной с балкона. Так на канале появилось первое видео…

Во втором видеоролике я решил рассказать

![](_page_27_Picture_12.jpeg)

*<sup>28</sup> Небосвод № 11, 2015*

![](_page_28_Picture_0.jpeg)

## СМОТРИ ВИДЕОКАЛЕНДАРЬ - БУДЬ В КУРСЕ АСТРОНОМИЧЕСКИХ СОБЫТИЙ

новостную заметку об открытии первого астрономического канала в городе Мичуринске. Сайты пестрили кричащими заголовками, а у канала появлялись первые подписчики.

Интерес земляков к моему каналу вдохновил меня на создание серии видеороликов «Прогулка по Луне». В серию вошли три видеоролика, для съёмки которых я использовал линзу Барлоу с изменяемой кратностью. Т.е. вначале ролика я показывал общий вид Лунного диска, а потом с большим увеличением «прогуливался» по Лунной поверхности. Видео «Прогулка по Луне 3» на данный момент занимает первое место по количеству просмотров среди других видео на моём канале.

Ещё на моём канале присутствуют два видеоролика образовательного характера: «Немного о Луне» и

![](_page_28_Picture_5.jpeg)

«Немного о Солнце». Ролики короткие и представлены в виде слайдшоу из моих и чужих снимков данных объектов. Рядом с каждым снимком написан короткий текст, в котором излагаются научные факты, способные поднять уровень знаний обычного человека о строении объектов Солнечной системы.

Не обошёл я своим вниманием и Солнце. На канале есть несколько видеороликов, на которых запечатлена фотосфера Солнца. Один из роликов снят в ясную погоду, а два других в погоду с переменной облачностью, что даёт возможность наблюдать проплывающие по Солнечному диску облака.

Самым свежим проектом моего канала является «Ежемесячный Астрономический Видеокалендарь», выпускаемый при поддержке Российского Астрономического Портала Astronet. Видеокалендарь даёт возможность ознакомиться с самыми значимыми астрономическими событиями месяца. Каждому событию соответствует подробная иллюстрация. Само видео воспроизводится под музыку. Отдельную благодарность за поддержку при создании и помощь в популяризации

> Астрономического Видеокалендаря хочу выразить главному редактору журнала «Небосвод» и просто хорошему человеку Александру Козловскому.

> Видеокалендарь за сентябрь 2015 года посмотрело 127 человек, а видеокалендарь за октябрь 2015 уже 274 человека!

> На сегодняшний день мой канал просмотрели более 3500 раз. Подписку на канал оформили 74 человека. Количество просмотров и подписчиков растёт. Идей для создания новых видеороликов много, однако свободного времени катастрофически не хватает. Тем не менее, я обещаю своим подписчикам стараться как можно чаще радовать их новыми и познавательными видеороликами. Лучшей наградой для меня являются не лайки, а мысль о том, что ктото, просмотрев мои видеоролики,

заинтересуется Астрономией и пополнит ряды Российских Астрономов Любителей. Тем, кого уже затянуло в космические глубины, хочу пожелать ясного неба и большой апертуры.

*Казбанов Антон, любитель астрономии г. Мичуринск*

### ДИ НА

## Павел Владимирович Клушанцев

![](_page_29_Picture_2.jpeg)

 Имя Павла Клушанцева (1910-1999) очень хорошо известно любителям астрономии, выросшим в 60-80 х годах прошлого века. Вряд ли кто-то не читал его знаменитых книг «О чем рассказал телескоп», «Отзовитесь, марсиане!», «Станция Луна»… Многие видели фантастический художественный фильм «Планета бурь», так редко нынче показываемый по телевидению, и многочисленные научнопопулярные фильмы, которые можно найти теперь только в Интернете: «Дорога к звездам», «Луна», «Марс», «Тайны вещества»…

К сожалению, я не встречал современных переизданий книг Клушанцева, а из молодежи никто о нем не вспомнит, ибо ничего не знают об этом великом человеке. А имя его не достойно забвения!

Можно подробно переписать биографию Павла Владимировича из Википедии и других сетевых ресурсов, но я не стану этого делать. Кому надо, тот сам найдет. Расскажу лучше о моем знакомстве с его творчеством.

Астрономией я интересовался чуть ли не с детсадовского возраста. А основными источниками информации в те времена (конец семидесятых – начало восьмидесятых) были книги и телевизор – радио, газеты и журналы я не считаю, там о Клушанцеве не было практически ни слова. И главной настольной книгой того времени стала для меня книга «О чем рассказал телескоп». Ее первое издание вышло в 1962 году, а в руки мне попало издание 1980 года, уже третье, только что пришедшее в библиотеку, с прекрасными и завораживающими рисунками Е. Войшвилло, Б. Калаушина и Б. Стародубцева.

![](_page_29_Picture_8.jpeg)

Главное их достоинство – наглядность и иллюстративность. Они прекрасно поясняли то, что излагалось в тексте. Книга была рассчитана на младших школьников и рассказывала о созвездиях и связанных с ними мифах, о том, как узнали, что Земля круглая, как происходит смена дня и ночи и времен года, как меняются фазы Луны и что смогут обнаружить космонавты будущего на других планетах. Именно в этой книге я впервые увидел обсерваторию «в разрезе» и был очарован этим рисунком. Что уж говорить об эмоциях, захлестнувших меня, шестилетнего, когда передо мной появился красавец Сатурн с удивительными кольцами! Я гулял по страницам книги и изучал звездное небо вместе с нарисованным забавным старичком-академиком с неизменной подзорной трубой в руках… «О чем рассказал телескоп» была одной из первых книг по астрономии, прочитанных моей дочке, когда ей исполнилось шесть лет.

Более научной и «взрослой» была толстая по сравнению с предыдущей книга «Отзовитесь, марсиане!» с двухцветными иллюстрациями Ю. Смольникова. Сама взятая в библиотеке книга была изрядно потрепана (издание 1976 года), но ее красочный, образный и понятный язык компенсировал для меня все недостатки внешнего вида, столь важного для человека возрастом восемь лет. На страницах этой книги я впервые узнал о существовании «Войны миров» и «Аэлиты», прочитанных немного позднее. Откровением стали

«доказательства» существования воды и примитивной жизни на Марсе и, само собой,<br>страницы «Дневника» первых космонавтов, страницы «Дневника» первых космонавтов, ступивших на поверхность красной планеты. Особенно запали в душу следующие строки: *«Тем, кто в восьмидесятых годах нашего столетия в числе первых ступят на таинственную планету, сейчас, в 1976 году, может быть, всего 12-14 лет. Они среди вас, ребята. Среди вас, читающих сейчас эту книжку. Будущие герои сидят в классе, отвечают у доски, бегают на перемене по коридору. А потом, сев тихонько в уголке, молча обдумывают детали своего будущего полета»*. Мне было меньше, всего восемь лет, но я надеялся, что вот уже скоро мы полетим туда, на Марс, и сами, своими глазами увидим и каналы, и примитивную растительность, и насекомоподобных марсиан… С тех пор прошло более 30 лет, а Марс мы видим только через объективы американских марсоходов…

![](_page_30_Picture_1.jpeg)

«Станция Луна» – третья для меня книга Павла Владимировича. В ней я впервые познакомился с основами космонавтики и баллистики, с американской программой высадки на Луну, с нашими луноходами и забором проб грунта. И снова – далекие перспективы освоения нашего спутника, создание лунных баз (ах, как заманчиво они выглядели на рисунках Е. Войшвилло и Ю. Киселева!). Таблицу основных вех в изучении Луны космическими аппаратами я выучил наизусть, а сами аппараты регулярно появлялись у меня в тетрадках и альбомах по рисованию…

 Но кто был автором этих замечательных книг, что это был за человек и что он сделал еще, я не знал, пока по телевизору в конце 80-х годов не показали передачу «Очевидное – невероятное»,

![](_page_30_Picture_4.jpeg)

посвященную Клушанцеву. Фрагменты из его фильмов, трюки и комбинированные съемки, новаторские приемы, сам он на экране, рассказывающий о себе и своей работе, – все для меня было чем-то чудесным и великолепным! Помню, что передачу эту повторяли по просьбам зрителей несколько раз. А чуть позже, пару-тройку лет спустя, по одному из телевизионных каналов была показана ретроспектива фильмов Павла Владимировича, куда вошел замечательный фильм по произведению А. Казанцева «Планета бурь». Представьте, какое впечатление на мальчика двенадцати или тринадцати лет произвели этот тонущий в лаве робот, белое лицо инопланетянина, обнаруженное в камне, сама инопланетянка с завораживающим заунывным пением, отраженная в луже в самом конце фильма. И динозавры! Сейчас и сюжет, и спецэффекты выглядят примитивными и наигранными, а тогда, до эпохи Лукаса-Спилберга-Кэмерона, это было нечто, из ряда вон выходящее. Можно, кстати, вспомнить, что по одной из легенд Лукас называл Клушанцева «крестным отцом» «Звездных войн»…

![](_page_30_Picture_6.jpeg)

![](_page_31_Picture_0.jpeg)

![](_page_31_Picture_1.jpeg)

Несмотря на то, что книги и фильмы Павла Владимировича Клушанцева отчасти устарели, они все равно пользуются спросом. На своих занятиях в астрономическом кружке я всегда показываю детям фильм «Дорога к звездам». И пусть он немного наивный, зато в нем «на пальцах» и в наглядной форме объясняются принципы космонавтики и<br>космических полетов. Учащиеся с космических полетов. Учащиеся с удовольствием его смотрят, а затем активно обсуждают, ибо творчество настоящего Мастера востребовано всегда.

*Очень хочется надеяться, что имя Павла Клушанцева не будет забыто, что его книги будут переиздавать (в свое время они действительно очень помогли многим выбрать жизненный путь и полюбить древнейшую и красивейшую из наук), а фильмы показывать. Павел Владимирович это заслужил!*

*Сергей Беляков, любитель астрономии, г. Иваново, stgal@mail.ru*

# Полное лунное запмение 31 января 2018 года

![](_page_32_Figure_2.jpeg)

![](_page_32_Figure_3.jpeg)

# **НЕБО НАД НАМИ** HOH5Pb-2015

![](_page_33_Picture_1.jpeg)

**Избранные астрономические события месяца (время московское = UT + 3 часа )**

*1 ноября - Венера, Марс и Юпитер сближаются в созвездии Льва до 6 градусов,* 

*1 ноября - покрытие Луной (Ф= 0,67) звезды лямбда Близнецов (3,6m) при видимости на территории России и СНГ восточнее линии Астрахань - С.Петербург,* 

*3 ноября - Венера проходит в 40 угловых минутах южнее Марса,* 

*7 ноября - окончание утренней видимости Меркурия,* 

*11 ноября - долгопериодическая переменная звезда RU Стрельца близ максимума блеска (6,2m),* 

*11 ноября - покрытие на 6 секунд звезды HIP 30698 (7,9m) из созвездия Близнецов астероидом (2569) Madeline при видимости в Сибири,* 

*15 ноября - окончание видимости Сатурна,* 

*17 ноября - Меркурий в верхнем соединении с Солнцем,* 

*17 ноября - долгопериодическая переменная звезда R Стрельца близ максимума блеска (6,3m),* 

*18 ноября - максимум действия метеорного потока Леониды (15 метеоров в час до 6m в зените),* 

*18 ноября - Нептун в стоянии с переходом к прямому движению,* 

*21 ноября - долгопериодическая переменная звезда S Гидры близ максимума блеска (6,8m),* 

*22 ноября - покрытие Луной (Ф= 0,86) Урана при видимости в Антарктиде,* 

*26 ноября - покрытие Луной (Ф= 1,0) звезды Альдебаран (0,9m) при видимости в восточной части России,* 

*27 ноября - покрытие на 27 секунд звезды TYC 0789-00974-1 (9,8m) из созвездия Рака астероидом (12) Victoria при видимости в Сибири,* 

*30 ноября - долгопериодическая переменная звезда RT Лебедя близ максимума блеска (6,3m), 30 ноября - Сатурн в соединении с Солнцем,* 

*30 ноября - Венера проходит в 4 градусах севернее Спики (1,0m).*

**Обзорное путешествие по звездному небу** ноября в журнале «Небосвод» за ноябрь 2008 года ( http://www.astronet.ru/db/msg/1231668 ).

**Солнце**, двигаясь по созвездию Весов, 23 ноября пересечет границу созвездия Скорпиона, а 29 ноября войдет в созвездие Змееносца. Склонение центрального светила к концу ноября достигает 21,5 градуса к югу от небесного экватора, поэтому продолжительность дня в северном полушарии Земли близка к минимальной. В начале месяца она составляет 9 часов 12 минуты, а к концу описываемого периода уменьшается до 7,5 часов, принимая значение всего на полчаса больше минимальной продолжительности. Эти данные справедливы для широты Москвы, где полуденная высота Солнца за месяц уменьшится с 19 до 12 градусов. Наблюдать центральное светило можно весь день, но нужно помнить, что визуальное изучение Солнца в телескоп или другие оптические приборы нужно обязательно (!!) проводить с применением солнечного фильтра..

**Луна** начнет движение по ноябрьскому небу в созвездии Близнецов (близ звезды гамма Gem с блеском 2,0m) при фазе 0,75. 2 ноября лунный овал перейдет в созвездие Рака, где примет фазу последней четверти 3 ноября. Созвездия Льва Луна достигнет 4 ноября уже при фазе 0,43. Пройдя 5 ноября южнее Регула, тающий серп посетит созвездие Секстанта, и вступит во владения созвездия Девы 7 ноября при фазе 0,18 (предварительно пройдя южнее Юпитера). В созвездии Девы Луна сблизится с планетами Марс и Венера (7 ноября при фазе 0,15), и пройдет севернее Спики (1m) 9 ноября при фазе 0,04. В эти дни тонкий лунный серп наблюдается на фоне утренней зари у юго-восточного горизонта, а присутствие рядом с ним Венеры, Марса и Юпитера делает утренние часы первой декады ноября весьма зрелищными. 10 ноября самый тонкий серп вступит в созвездие Весов, где примет фазу новолуния. Перейдя на вечернее небо, молодой месяц посетит 12 - 13 ноября созвездие Скорпиона и выйдет на территорию созвездия Змееносца, увеличив фазу до 0,02. Здесь лунный серп пробудет до 14 ноября, после чего перейдет (Ф= 0,09) в созвездие Стрельца на три с половиной дня, наблюдаясь низко над югозападным горизонтом. 17 ноября фаза Луны достигнет 0,3 и она пересечет границу созвездия Козерога, где примет фазу первой четверти 19 ноября, перейдя в этот же день в созвездие Водолея. Здесь лунный полудиск сблизится с Нептуном, а затем устремится к созвездию Рыб, увеличивая фазу и высоту над горизонтом, наблюдаясь в вечернее и ночное время. С 21 по 23 ноября лунный овал совершит путешествие по этому созвездию, покрыв (Ф= 0,86) очередной раз Уран 22 ноября (видимость в Антарктиде). 24 и 25 ноября яркое ночное светило посетит созвездие Овна, а затем перейдет в созвездие Тельца. Здесь Луна примет фазу полнолуния 26 ноября и в этой фазе покроет очередной раз Альдебаран при видимости в восточной части страны. В ночь с 27 на 28 ноября яркий лунный диск посетит созвездие Ориона, после чего перейдет в созвездие Близнецов, наблюдаясь

всю ночь (поднимаясь на максимальную высоту над горизонтом). Уменьшая фазу, Луна 29 ноября перейдет в созвездие Рака, где и закончит свой путь по ноябрьскому небу около звезды альфа Cnc (4,2m) при фазе 0,73.

**Большие планеты Солнечной системы. Меркурий** перемещается в одном направлении с Солнцем по созвездию Девы до 6 ноября, по созвездию Весов - до 20 ноября и по созвездию Скорпиона - до 25 ноября. 11 ноября быстрая планета пройдет в 6 угловых минутах севернее звезды альфа Весов (2,7m). В начале месяца Меркурий виден на фоне утренней зари около получаса, но быстро сокращает продолжительность видимости, и к концу первой недели ноября скрывается в лучах восходящего Солнца. 17 ноября планета вступает в верхнее соединение с Солнцем, переходя на вечернее небо, но период этой вечерней видимости начнется лишь в декабре. Видимые размеры Меркурия весь месяц придерживаются значения около 5" с фазой, увеличивающейся от 0,93 до 1 ко времени соединения, а затем уменьшающейся до 0,98. Блеск планеты уменьшается от -0,9m до -0,7m. В телескоп можно наблюдать крохотный диск без деталей, замываемый атмосферными потоками.

**Венера** движется в одном направлении с Солнцем по созвездию Льва (близ Марса и Юпитера, с которыми максимально сблизится 1 ноября), 2 ноября переходя в созвездие Девы. 13 ноября Утренняя Звезда пройдет в 3 угловых минутах севернее звезды эта Vir с блеском 3,1m. Планета наблюдается (в виде самой яркой звезды) по утрам в восточной части неба в течение четырех часов! Угловое удаление к западу от Солнца за месяц уменьшится от 46 до 43 градусов. Идет благоприятный период утренней видимости в 2015 году. Видимый диаметр планеты уменьшается от 22,7" до 17,4", а фаза увеличивается от 0,53 до 0,70 при снижающемся блеске от -4,6m до -4,1m. Такой блеск позволяет достаточно легко увидеть Венеру невооруженным глазом даже днем. В телескоп можно наблюдать белый полудиск без деталей, превращающийся за месяц в овал. Детали на поверхности Венеры (в облачном покрове) можно запечатлеть, применяя различные светофильтры.

**Марс** перемещается в одном направлении с Солнцем по созвездию Льва (близ Венеры и Юпитера), 2 ноября переходя в созвездие Девы. Планета наблюдается от 4 до 5 часов на ночном и утреннем небе над восточным горизонтом. Блеск планеты придерживается значения +1,7m, а видимый диаметр увеличивается от 4,2" до 4,7". В телескоп виден крошечный диск, детали на котором визуально можно обнаружить лишь в телескоп с диаметром объектива от 100 мм, и, кроме этого, фотографическим способом с последующей обработкой на компьютере.

**Юпитер** перемещается в одном направлении с Солнцем по созвездию Льва (близ звезды сигма Leo с блеском 4,0m).. Газовый гигант наблюдается на ночном и утреннем небе (в восточной и южной

части неба), а видимость его увеличивается за месяц от 4 до 7 часов. Угловой диаметр самой большой планеты Солнечной системы постепенно увеличивается от 33,0" до 35,6" при блеске около - 1,9m. Диск планеты различим даже в бинокль, а в небольшой телескоп на поверхности хорошо видны полосы и другие детали. Четыре больших спутника видны уже в бинокль, а в телескоп можно наблюдать тени от спутников на диске планеты. Сведения о конфигурациях спутников - в данном КН.

**Сатурн** движется в одном направлении с Солнцем по созвездию Скорпиона. Наблюдать окольцованную планету можно на фоне вечерней зари (около получаса в средних широтах) у западного горизонта. К середине ноября видимость Сатурна заканчивается, а на утреннем небе он появится в декабре. Блеск планеты придерживается значения +0,6m при видимом диаметре 15,3" - 15,1". В небольшой телескоп можно наблюдать кольцо и спутник Титан (при благоприятных условиях). Видимые размеры кольца планеты составляют в среднем 40х16".

**Уран** (5,8m, 3,5".) перемещается попятно по созвездию Рыб (близ звезды эпсилон Psc с блеском 4.2m). Планета наблюдается большую часть ночи, уменьшая продолжительность видимости от 12 до 11 часов (в средних широтах). Уран, вращающийся «на боку», легко обнаруживается при помощи бинокля и поисковых карт, а разглядеть диск Урана поможет телескоп от 80мм в диаметре с увеличением более 80 крат и прозрачное небо. Невооруженным глазом планету можно увидеть в периоды новолуний на темном чистом небе, и такая возможность представится в середине месяца. Спутники Урана имеют блеск слабее 13m.

**Нептун** (7,8m, 2,4") движется попятно по созвездию Водолея между звездами лямбда Aqr (3,7m) и сигма Aqr (4,8m), 18 ноября меняя движение на прямое. Планету можно наблюдать вечером и ночью (около 7 часов в средних широтах). Идет благоприятный период видимости Нептуна. Для его поисков понадобится бинокль и звездные карты в КН на январь или Астрономическом календаре на 2015 год, а диск различим в телескоп от 100мм в диаметре с увеличением более 100 крат (при прозрачном небе). Фотографическим путем Нептун можно запечатлеть самым простым фотоаппаратом (даже неподвижным) с выдержкой снимка 10 секунд и более. Спутники Нептуна имеют блеск слабее 13m.

**Из комет,** видимых в ноябре с территории нашей страны, расчетный блеск около 10m и ярче будут иметь, по крайней мере, три кометы. Самая яркая комета месяца Catalina (C/2013 US10) поднимается к северу по созвездиям Гидры, Весов и Девы, увеличивая блеск от 5,1m до 4,7m (доступна невооруженному глазу). Хвостатая странница наблюдается на утреннем небе, а лучшие условия ее видимости наступят в конце месяца. Небесная гостья P/Kopff (22P) проделает на небе путь по созвездиям Змееносца и Стрельца. Блеск кометы за месяц уменьшается от 9,5m до 10,1m. Еще одна периодическая комета P/Tempel (10P) перемещается

к востоку близ P/Kopff (22P) по созвездию Стрельца. Ее блеск составляет около10m. Обе хвостатые странницы наблюдаются на вечернем небе низко над юго-западным горизонтом. Подробные сведения о других кометах месяца (с картами и прогнозами блеска) имеются на http://aerith.net/comet/weekly/current.html , a результаты наблюдений - на http://cometbase.net/ .

**Среди астероидов** самыми яркими в ноябре будут Веста (6,8m) и Евномия (8,3m). Веста движется по созвездию Кита, а Евномия - по созвездию Пегаса. Оба астероида видны на ночном и вечернем небе. Астероид Церера достигнет блеска 9,1m, перемещаясь по созвездию Стрельца, Микроскопа и Козерога. Карты путей этих и других астероидов (комет) даны в приложении к КН (файл mapkn112015.pdf). Сведения о покрытиях звезд астероидами на

http://asteroidoccultation.com/IndexAll.htm .

**Из относительно ярких (до 9m фот.) долгопериодических переменных звезд** (наблюдаемых с территории России и СНГ) максимума блеска в этом месяце по данным AAVSO достигнут: Z AQL (9,0m) 1 ноября, ST AND (8,2m) 7 ноября, S CEP (8,3m) 9 ноября, U VIR (8,2m) 10 ноября, RU SGR (7,2m) 11 ноября, R VUL (8,1m) 13 ноября, T GEM (8,7m) 16 ноября, R SGR (7,3m) 17 ноября, X DEL (9,0m) 17 ноября, W CRB (8,5m) 19 ноября, R PER (8,7m) 20 ноября, T ARI (8,3m) 21 ноября, S HYA (7,8m) 21 ноября, W HER (8,3m) 23 ноября, W AQR (8,9m) 29 ноября, RT CYG (7,3m) 30 ноября. Больше сведений на http://www.aavso.org/ .

Среди основных метеорных потоков 12 ноября максимума действия достигнут Северные Тауриды (ZHR= 5) из созвездия Тельца. Луна, в фазе близкой к новолунию, не помешает подсчету метеоров. 18 ноября в 04 часа 00 минут по всемирному времени максимума достигнут Леониды (ZHR= 15). Но, на этот раз, Луна, в фазе близкой к первой четверти, будет некоторой помехой в наблюдениях. 22 ноября в максимуме действия окажутся альфа-Моноцеротиды (ZHR= 5 и более) из созвездия Единорога. Луна в период максимума этого потока близка к полнолунию и будет помехой для подсчета метеоров. Из других основных потоков активны Южные Тауриды из созвездия Тельца и Моноцеротиды из созвездия Единорога. Подробнее на http://www.imo.net

Другие сведения о явлениях в АК\_2015 http://www.astronet.ru/db/msg/1310876

**Оперативные сведения о небесных телах и явлениях** имеются, например, на Астрофоруме http://www.astronomy.ru/forum/index.php и на форуме Старлаб http://www.starlab.ru/forumdisplay.php?f=58 .

*Ясного неба и успешных наблюдений!*

Эфемериды планет, комет и астероидов, а также карты видимых путей по небесной сфере имеются в Календаре наблюдателя № 11 за 2015 год http://www.astronet.ru/db/news/

*Александр Козловский, редактор и издатель журнала «Небосвод» Ресурс журнала http://astronet.ru/db/author/11506*

![](_page_36_Picture_0.jpeg)

# **M83: галактика тысячи рубинов**

**Небосвод 11 - 2015**